## **CAGE Analysis Viewer User's Guide**

Last Update : 2004-11-25 NTT Software Corporation

## Abstract

This document is an operation manual for the system, CAGE Analysis Viewer. It is developed by NTT Software Corporation.

## Table of Contents

| 1. | USE  | R ENVIRONMENT                                                    | . 1 |
|----|------|------------------------------------------------------------------|-----|
| 2. |      | TING STARTED                                                     |     |
| 2  |      | RELIABLE TC SEARCH BY EVIDENCE CODE.                             |     |
| 2  | .2   | TC SEARCH BY RNA LIBRARY                                         | 6   |
| 3. | VIEV | VER PAGES                                                        | . 9 |
| 3  | .1   | PAGE TRANSITION                                                  | 9   |
| 3  | .2   | TOP PAGE                                                         |     |
| 3  | .3   | RELIABLE TC SEARCH                                               | 12  |
| 3  | .4   | TC POSITION SEARCH                                               | 14  |
| 3  | .5   | LIBRARY SEARCH                                                   | 14  |
| 3  |      | Keyword Search                                                   |     |
| 3  | .7   | TC SEARCH BY TRANSCRIPT (MRNA) ID                                | 21  |
| 3  | .8   | TC SEARCH RESULT                                                 | 23  |
| 3  | .9   | TC SUMMARY                                                       |     |
| 3  | .10  | STATISTICAL TEST OF EXPRESSION DIFFERENCE: TWO SAMPLES IN ONE TC |     |
| 3  | .11  | TU SUMMARY                                                       | 32  |
| 4. | GEN  | IOMIC ELEMENTS VIEWER                                            | 36  |

## 1. User environment

The following hardware and software are required to use this system as a client.

| Contents    | Confirmation                                                    |
|-------------|-----------------------------------------------------------------|
| OS          | Microsoft Windows 2000                                          |
|             | Microsoft Windows XP                                            |
|             | Apple Mac OS X                                                  |
| CPU         | -                                                               |
| Memory      | 128MB or more is recommended.                                   |
| Hard Disk   | -                                                               |
| Web Browser | Internet Explorer 6.0(Or the compatible version of it or later) |
|             | Netscape 7.1(Or the compatible version of it or later)          |
|             | Safari 1.0                                                      |

## 2. Getting started

### 2.1 Reliable TC search by evidence code

You can search reliable TC at 'Reliable TC Search' by evidence code.

#### Overview

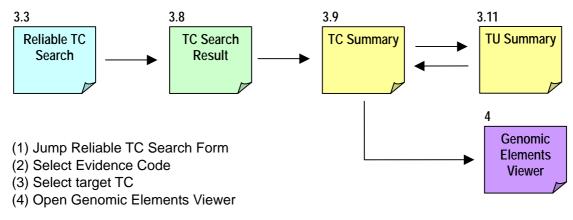

### (1) Jump Reliable TC Search Form

Reliable TC Search form is displayed by clicking 'Reliable TC Search' of top menu.

| CAGE Analy                                                                                                    | ysis Viewer                                                                                         | Saach for           | en the Arw Type                      | 💌 🧱 Harne   Tap   He              |
|----------------------------------------------------------------------------------------------------|----------------------------------------------------------------------------------------------------|---------------------|--------------------------------------|-----------------------------------|
|                                                                                                    | to Mus musculu                                                                                      | Pallalde TE General | h IC Search by Transcript ID TE Post | ten Search Stirary Search Random? |
|                                                                                                    |                                                                                                    | ·····               | <del></del>                          |                                   |
| teliable TC Search                                                                                                    |                                                                                                    |                     |                                      |                                   |
|                                                                                                    | Parkalde DavaWines                                                                                  | Re                  | liable TC Search                     |                                   |
| Al Transcipto                                                                                                    | Training)                                                                                           |                     | <i>d</i> )                           |                                   |
| CASE TAS                                                                                                    | 0 -                                                                                                 |                     |                                      |                                   |
| E Con Fig.                                                                                                    | Library () Any<br>O Ubrary Category<br>D Ubrary<br>D Ubrary<br>Avening () Any () Oliga dt () randem | #21                 |                                      |                                   |
|                                                                                                    | No. of Manual of                                                                                    |                     | $\backslash$                         |                                   |
| atc dtes                                                                                                    | 100 - 1000 -                                                                                        |                     | N <u>Jump Reliable</u> ∃             | TC Search Form                    |
| C Datas                                                                                                    | THE AT MICH. AT                                                                                     |                     |                                      |                                   |
| Long Sale                                                                                                    | Mar - Marca -                                                                                       |                     |                                      |                                   |
| E nella.<br>(E nelude T EIT)                                                                                                    | 5 M 0 M                                                                                             |                     |                                      |                                   |
| 3                                                                                                    | Tapin                                                                                               | 12                  |                                      |                                   |
| 2 militek<br>(2 militek 17 827)                                                                                                    | B 2000 bp Unitman of Let Even     Digit Even     Other Even     Different                           |                     |                                      |                                   |
| att dies                                                                                                    | INC - NULL -                                                                                        |                     |                                      |                                   |
| D 490 dhag                                                                                                    | Marc - Marca -                                                                                      | 1.1                 |                                      |                                   |
| La contra de la contra de la co | C1788                                                                                               | 15                  |                                      |                                   |
| Core Provider<br>( Pattern Match )                                                                                                    | THE OR CARD                                                                                         |                     |                                      |                                   |
| 🗌 Gire Pronuter ( Radrer )                                                                                                    | aziteen to downteen 20 to                                                                           |                     |                                      |                                   |
| Cora Promotar ( 100 )                                                                                                    | aprilears to downstream 20 10 bp                                                                    |                     |                                      |                                   |
| NOT STREET STOLEN.                                                                                                    | Cline.                                                                                              | 100                 |                                      |                                   |
| holds Concerned Region                                                                                                    |                                                                                                    |                     |                                      |                                   |
| 🗋 meda taja uland                                                                                                    |                                                                                                    |                     |                                      |                                   |
| tores and the second                                                                                                    | Exclasive Conditions                                                                                |                     |                                      |                                   |
| varia and CDB                                                                                                    |                                                                                                    | 14                  |                                      |                                   |

### (2) Select Evidence Code

You can get the reliable TC list by selected evidence code, clicking Search button.

| Reliable TC Search            |                                                                                |
|-------------------------------|--------------------------------------------------------------------------------|
|                               | Reliable Conditions                                                            |
|                               | Transcript                                                                     |
| 🔲 All Transcripts 📄 💟         |                                                                                |
|                               | 5' End<br>information to specify TC                                            |
| CAGE Tag                      |                                                                                |
|                               | Library 💿 Any                                                                  |
|                               | Library Category UNDEFINED_CATEGORY_TYPE [etc]                                 |
|                               | C Library small intestine [HAD]<br>rectum [HAE]<br>rectum [HAF]<br>cecum [HAH] |
|                               | Priming ③ Any 〇 Oligo dT 〇 random                                              |
| GIS ditag                     |                                                                                |
| GSC ditag                     |                                                                                |
| DBTSS                         | You can select type and<br>number of transcript for                            |
| Long SAGE                     | 5'-end of TC                                                                   |
| ✓ mRNA<br>( ✓ include 5' EST) |                                                                                |
|                               | Region                                                                         |
| mr mRNA                       | You can select type and                                                        |
| ( 🗹 include 5' EST)           | 1000 bp Upstream of 1st Exon     number of transcript which     include TC     |
|                               | Ist Exon ♥ Other Exon ♥ Intron     Include IC                                  |
| GIS ditag                     |                                                                                |
| 🔲 GSC ditag                   |                                                                                |
|                               | TFBS You can select promoter                                                   |
| Core Promoter                 | OR OAND     type and distance between     promoter and 5'-end of TC            |
| ( Pattern Match )             | TATA box Initiator BRE DPE PSE                                                 |
| Core Promoter ( Bucher )      | upstream 40 V bp downstream 20 V bp                                            |
| Core Promoter ( EPD )         | upstream 40 🔮 bp_downstream 20 🔮 bp You can select TC inside                   |
|                               | Others Conserved Region and                                                    |
| inside Conserved Region       | CpG island                                                                     |
| 📃 inside CpG island           |                                                                                |
|                               | Exclusive Conditions                                                           |
| 🗌 inside only CDS             |                                                                                |
|                               | search reset                                                                   |

### (3) Select target TC

You can select interested TC from the result list of reliable TC search. It displays the summary of evidence code relevant to TC by list.

| Ren | the 281-320 about | 450,228.               | Pag  |     | 8 of 11,258                | ► H   |     |     |     |              |         |     |      |            |        |       |                    |                    |   |     |          |                            |        |
|-----|-------------------|------------------------|------|-----|----------------------------|-------|-----|-----|-----|--------------|---------|-----|------|------------|--------|-------|--------------------|--------------------|---|-----|----------|----------------------------|--------|
|     |                   |                        |      |     |                            |       |     |     | Reg | ion          |         | 1   | 5' E | ind        |        |       |                    |                    | П | Π   |          | 2                          |        |
| No  | TCID              | Representative<br>Type | Chr. | F/R | Representative<br>Position | Start | End | 613 | 650 | <b>RENAS</b> | 5 ESIIs | 615 | [SC  | million of | 512515 | CTSS# | CAGE<br>Tags<br>>> | 16155<br>Long 566E |   | BIE | 36<br>16 | Conserved Reg<br>(p61stend | Link   |
| 201 | T01F001394F1      | CAGE                   | 1    | F   | 1,203,313                  | 0     | +19 | 0   | 0   | 4            | 2       | 0   | 0    | 0          | 0      | 3     | з                  |                    |   |     |          |                            | VIENES |
| 282 | T01F0013971E      | CAGE                   | 1    | F   | 1,283,870                  | 0     | +23 | 0   | 0   | 6            | 2       | 0   | 0    | 0          | 0      | 1     | 1                  |                    |   |     |          |                            | VIENES |
| 283 | T01F00139750      | CAGE                   | 1    | F   | 1,283,920                  | 0     | +46 | 0   | 0   | 6            | 2       | 0   | 0    | 0          | 2      | 3     | 1                  |                    |   |     |          |                            | VIENER |
| 284 | T01F00139B41      | CAGE                   | 1    | F   | 1,284,929                  | 0     | +21 | 0   | 0   | 6            | 2       | 0   | 0    | 0          | 0      | 1     | 1                  |                    |   |     |          |                            | VENET  |
| 285 | T01F00139FB2      | CAGE                   | 1    | F   | 1,286,066                  | 0     | +20 | 0   | 0   | 6            | 0       | 0   | 0    | 0          | 0      | 1     | 1                  |                    |   |     |          |                            | VIENED |
| 286 | T01F0013A04F      | CAGE                   | 1    | F   | 1,286,223                  | 0     | +17 | 0   | Ó   | 6            | 0       | 0   | Ó    | 0          | Ó      | 1     | 1                  |                    |   |     |          |                            | VIENED |

|                                                                                                    | mp TC Si                                                                                 | ummary P                               | 'age                                                                                                    |                                                                                                    | <u>Open Ge</u>                                                                                                    | enomic Elements Vi |
|----------------------------------------------------------------------------------------------------|------------------------------------------------------------------------------------------|----------------------------------------|----------------------------------------------------------------------------------------------------|----------------------------------------------------------------------------------------------------|----------------------------------------------------------------------------------------------------|--------------------|
|                                                                                                    |                                                                                          |                                        |                                                                                                    |                                                                                                    |                                                                                                    |                    |
| C Summary                                                                                                    |                                                                                          |                                        |                                                                                                    |                                                                                                    |                                                                                                    | $\neg$             |
| C ID : T10E0173A82E                                                                                                    |                                                                                          |                                        |                                                                                                    |                                                                                                    |                                                                                                    |                    |
| TO ID : 03098 Game Sym                                                                                                    | bol i Chat                                                                               |                                        |                                                                                                    |                                                                                                    |                                                                                                    |                    |
| enomic Position                                                                                                    |                                                                                          |                                        |                                                                                                    |                                                                                                    |                                                                                                    |                    |
| and the second second se | Constant at the                                                                          | and a second second                    | and the second second se |                                                                                                    |                                                                                                    |                    |
| Representative Chr. F/                                                                                                    | Pacition                                                                                 | Start End CTSS                         | e Unk                                                                                                    |                                                                                                    |                                                                                                    |                    |
| C408 10 8                                                                                                    | 24.357.670                                                                               | 0 -1 +34 466                           | - STREET                                                                                                    |                                                                                                    |                                                                                                    |                    |
| ramscript<br>S* End<br>CAGE Tage : 1<br>035 dtage : 0<br>055 dtage : 0<br>Long SAGE : 1<br>5' End 0 0<br>8<br>5' End 0 0<br>0<br>Region<br>035 dtage : 0<br>035 dtage : 0<br>035 dtage : 0                                                                                                    | 0<br>0<br>0                                                                              | AJP2H DBTSS<br>5 SSTs 12 SSTs<br>0 0 0 |                                                                                                    |                                                                                                    |                                                                                                    |                    |
| 1000bp Upstream of 1<br>List Exon<br>Other Exon                                                                                                    | 0                                                                                        | 0 0                                    |                                                                                                    |                                                                                                    |                                                                                                    |                    |
| Lat Exon<br>Other Exon<br>Inten                                                                                                    | 0                                                                                        | 0 0                                    |                                                                                                    |                                                                                                    |                                                                                                    |                    |
| Let Exon<br>Other Exon                                                                                                    | 0<br>0<br>6 (D)                                                                          | 0 0<br>0 0                             |                                                                                                    |                                                                                                    |                                                                                                    |                    |
| Lat Exon<br>Other Exon<br>Infren<br>Total (CD1)<br>FBS<br>Core Promoter ( Patter                                                                                                    | 0<br>0<br>6 (D)<br>m Hatch ) : 🔀                                                         | 0 0<br>0 0<br>0 0                      |                                                                                                    | and the second second se | abre erri                                                                                                    | 1                  |
| List Exon<br>Other Exon<br>Britten<br>Total (CDII)<br>TBS<br>Core Promoter ( Patter<br>-1000 +                                                                                                    | 0<br>6 (D)<br>m Match ) ; 70<br>Up<br>+505 +                                             |                                        | -40 > -1<br>TATA-Bucher                                                                                                    | Dewn<br>+1 = +20                                                                                                    | stream<br>+ +50                                                                                                    |                    |
| List Exon<br>Other Exon<br>Extrem<br>Total (CDB)<br>TBS<br>Core Promoter ( Pather                                                                                                    | 0<br>6 (D)<br>m Match ) ; 70<br>Up<br>+505 +                                             | 0 0<br>0 0<br>0 0                      |                                                                                                    | and the second second se | and the second second se |                    |
| List Exon<br>Other Exon<br>Intree<br>Total (CDR)<br>Core Promoter ( Fatter<br>*1000 +<br>CGAT-Rusher (2)<br>CGAT-Rusher (2)<br>TATA-Busher (2)<br>TATA-Busher (2)                                                                                                    | 0<br>6 (0)<br>m Hatch ) : 10<br>100 +<br>100 +<br>100 +                                  | 0 0<br>0 0<br>0 0                      | TATA-Rocher<br>TATA-RPD-Sep                                                                                                    | and the second second se | and the second second se |                    |
| List Exon<br>Other Exon<br>British<br>Total (CDB)<br>TBS<br>Core Promoter ( Patter<br>Core Promoter ( Patter<br>Core Promoter ( Patter<br>Core Promoter ( Patter<br>Core Promoter ( Patter                                                                                                    | a<br>a<br>b<br>c (D)<br>m Hatch ) :<br>c (D)<br>um<br>-500 +<br>SC-Ruchar<br>TATA-SPD68a | 0 0<br>0 0<br>0 0<br>0 0               | TATA-Rocher<br>TATA-RPD-Sep                                                                                                    | and the second second se | and the second second se |                    |

### (4) Open Genomic Elements Viewer

You can open Genomic Elements Viewer, which show around target TC.

| ents                                                                                                 |                                                                                                    |                                                                                                    |
|----------------------------------------------------------------------------------------------------|----------------------------------------------------------------------------------------------------|----------------------------------------------------------------------------------------------------|
| ons 55,005                                                                                           | 028 to 55,006,079                                                                                                    |                                                                                                    |
|                                                                                                    |                                                                                                    |                                                                                                    |
|                                                                                                    | e of this view] [Publication quality imag                                                                                                    |                                                                                                    |
|                                                                                                    |                                                                                                    |                                                                                                    |
| 1000                                                                                                 |                                                                                                    |                                                                                                    |
| 200                                                                                                  | 201 901 100                                                                                                    |                                                                                                    |
| 1608.a 160                                                                                           | a.a wood.a. wood.a. wood.                                                                                                    | a montula mana                                                                                                    |
| 83 .                                                                                                 |                                                                                                    | 114000                                                                                                    |
|                                                                                                    |                                                                                                    |                                                                                                    |
| 100                                                                                                  |                                                                                                    | 1 1**                                                                                                    |
|                                                                                                    |                                                                                                    |                                                                                                    |
|                                                                                                    |                                                                                                    |                                                                                                    |
|                                                                                                    |                                                                                                    |                                                                                                    |
|                                                                                                    |                                                                                                    |                                                                                                    |
|                                                                                                    |                                                                                                    |                                                                                                    |
|                                                                                                    |                                                                                                    | _                                                                                                    |
|                                                                                                    |                                                                                                    |                                                                                                    |
|                                                                                                    | 14 m                                                                                                    | - 14-                                                                                                    |
|                                                                                                    |                                                                                                    |                                                                                                    |
|                                                                                                    |                                                                                                    |                                                                                                    |
| mi)                                                                                                  |                                                                                                    |                                                                                                    |
| with -                                                                                               |                                                                                                    |                                                                                                    |
|                                                                                                    |                                                                                                    |                                                                                                    |
|                                                                                                    |                                                                                                    | and the second second se                                                                                                    |
|                                                                                                    |                                                                                                    |                                                                                                    |
|                                                                                                    |                                                                                                    |                                                                                                    |
|                                                                                                    |                                                                                                    | 1                                                                                                    |
|                                                                                                    |                                                                                                    |                                                                                                    |
|                                                                                                    |                                                                                                    |                                                                                                    |
|                                                                                                    |                                                                                                    |                                                                                                    |
|                                                                                                    |                                                                                                    |                                                                                                    |
| aups, Souther                                                                                        | and other Operations:                                                                                                    | The second second second second second second second second second second second second second second second se                                                                                                    |
|                                                                                                    |                                                                                                    | ds .                                                                                                    |
| 9 R 1                                                                                                |                                                                                                    | C 30.90 Percent                                                                                                    |
| m) R2                                                                                                | 21.RH2N implified transprints                                                                                                    | ¥ 30.5 mple repert                                                                                                    |
|                                                                                                    |                                                                                                    |                                                                                                    |
| e 1881 P 2                                                                                           | 71 Transcription factors                                                                                                    | T 40.Convened Report (activat)                                                                                                    |
| e 7551 P 2<br>ey 7550 P 2                                                                            | 71 Themergelice Autors<br>12 Rik EN SIGST                                                                                                    | F 40.Conversed Region (antifait)<br>9 40.Syndroxy with Hansan (syntaxyHg1E)                                                                                                    |
| e 7851 P 2<br>ey 7880 P 2<br>Di-7550 P 2                                                             | 11 Transcription lactors<br>12 RivEN SEST<br>13 Gave prediction                                                                                                    | T 40.Convened Report (activat)                                                                                                    |
| e 168) 172<br>ey 188) 172<br>Di-155) 172<br>Se 173                                                   | 11. Teanscription Nations<br>12. PRIVEN SEST<br>13. Gene prediction<br>16. CpG Intend                                                                                  | F 40.Conversed Region (antifait)<br>9 40.Syndroxy with Hansan (syntaxyHg1E)                                                                                                    |
| e 7351 P 2<br>ey 7550 P 2<br>Di-1550 P 2<br>Di-1550 P 2<br>Di-1550 P 3<br>Di-1550 P 3<br>Di-1550 P 3 | 11 Thenscription factors<br>12 Rinzen SEGOT<br>11 Gerer predictus<br>18 CpG istend<br>18 Cep                                                                           | F 40.Conversed Region (antifait)<br>9 40.Syndroxy with Hansan (syntaxyHg1E)                                                                                                    |
| e 7351 P 2<br>ey 7550 P 2<br>Di-1550 P 2<br>Di-1550 P 2<br>Di-1550 P 3<br>Di-1550 P 3<br>Di-1550 P 3 | 11. Teanscription Nations<br>12. PRIVEN SEST<br>13. Gene prediction<br>16. CpG Intend                                                                                  | F 40.Conversed Region (antifait)<br>9 40.Syndroxy with Haman (syntanyHg1E)                                                                                                    |
| e 1551 P 2<br>ey 1550 P 2<br>Di-1550 P 2<br>Di 7550 P 3<br>Di 7550 P 3<br>Chick al<br>Mon            | 17 Transcription factors<br>12 Rinzin SEST<br>13 Geve prediction<br>18 Option<br>10 Option<br>memory stract of all<br>Track Hanse Table                                | F 40.Conversed Region (artifad)<br>9 40.Sprategradi Hanaan (systemy Haffe)<br>9 40.Sprategradi Ret (systemy Rol)                                                                                                    |
| e 1551 P 2<br>ey 1550 P 2<br>Di-1550 P 2<br>Di 7550 P 3<br>Di 7550 P 3<br>Chick al<br>Mon            | 17 Transcription factors<br>12 Rinzin SEST<br>13 Geve prediction<br>18 Option<br>10 Option<br>memory stract of all<br>Track Hanse Table                                | F 40.Conversed Region (artifad)<br>9 40.Sprategradi Hanaan (systemy Haffe)<br>9 40.Sprategradi Ret (systemy Rol)                                                                                                    |
| e 1351 P 2<br>ey 1850 P 2<br>Di-1550 P 2<br>Se P 3<br>Check all<br>Blon<br>and Chevall               | 11 Transcription factors<br>29 Rev EN EFEST<br>21 Gene prediction<br>21 Cipo<br>21 Cop<br>                                                                             | F 40.Converted Hugen (artifed)<br>♥ 40.Synteey with Hugen (syntaeyHyff)<br>♥ 40.Synteey with Fat (syntaeyFini)                                                                                                    |
| e 1351 P 2<br>ey 1850 P 2<br>Di-1550 P 2<br>Se P 3<br>Check all<br>Blon<br>and Chevall               | 11 Transcription factors<br>29 Riv EN EEST<br>21 Gene prediction<br>30 Oep<br>  memore check of all  <br>  Track Homes Takle<br>  'F Aphabett: 'F' Verying<br>  Iblied | 다 40.Conversed Region (antifait)<br>또 40.Spratesy with Hankan (syntaxy Hyl Fi)<br>또 40.Spratesy with Fait (syntaxy Fini)                                                                                                    |
|                                                                                                    | enes 55,005<br>min, or other lan<br>0, shall, shall, shall,<br>1, shall to an lange<br>Frig<br>150<br>150<br>150<br>150<br>150<br>150<br>150<br>150                    | and S5,005,028 to 55,006,079  The office landson free office of the sector " is alreaded  to start, start, start, sect, sect, |

### 2.2 TC Search by RNA Library

You can search TC by short-description of RNA library, Tissue and Developmental-Stage.

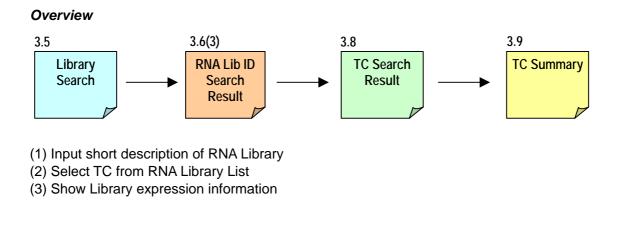

### (1) Input short description of RNA Library

Library Search form is displayed by clicking 'Library Search' of top menu.

| CAGE Analysis Viewer                           | Saach for                        | in the Arw Type                | 🗵 🧰 Harna   Tap   Help                                |
|------------------------------------------------|----------------------------------|--------------------------------|-------------------------------------------------------|
|                                                | for Mus musculus Relation TE fac | arch TC Snarch by Branscript I | D TE Position See th Library Search<br>Library Search |
| Library Search<br>RNA sample Short Description | вмм                              | ]                              |                                                       |
| Tissue                                         | - Any Tissue - 💽 💌               |                                | $\mathcal{A}$                                         |
| Developmental Stage                            | - Any Stage -                    | •                              |                                                       |
| CAGE Tags                                      | > • 0 •                          |                                | N                                                     |
| CTSSs                                          | > • 0 •                          |                                | Jump Library Search For                               |
| Se                                             | arch reset                       |                                |                                                       |

You can get RNA Library List by input short-description (pattern match) and Tissue name, Developmental-Stage, number of mapped CAGE Tag, number of CTSS, and clicking Search button.

### (2) Select TC from RNA Library List

You can get TC from the result list of Library search.

#### Library Search Result

#### Results 1-29 about 29.

| Ne | Suits in    | za about za. |          |            |                             |              |         |               |        |
|----|-------------|--------------|----------|------------|-----------------------------|--------------|---------|---------------|--------|
| No | ID          | Description  | Category | Tissue     | Stage                       | CAGE<br>Tags | CTSS≲   | TCs           | TUs    |
| 1  | <u>HAG</u>  | cecum        | etc      | cecum      | -1 (UNDEFINED_PUBLIC_STAGE) | 96,670       | 42,634  | 22,208        | 11,879 |
| 2  | <u>HAH</u>  | cecum        | etc      | cecum      | -1 (UNDEFINED_PUBLIC_STAGE) | 15,822       | 10,121  | 7,238         | 5,579  |
| 3  | <u>HAM</u>  | cerebrum     | etc      | cerebrum   | -1 (UNDEFINED_PUBLIC_STAGE) | 400,390      | 197,253 |               |        |
| 4  | <u>HAN</u>  | cerebrum     | etc      | cerebrum   | -1 (UNDEFINED_PUBLIC_STAGE) | 125,175      | 62,746  | 40,267        | 16,583 |
| 5  | <u> HAO</u> | cerebrum     | etc      | cerebrum   | -1 (UNDEFINED_PUBLIC_STAGE) | 219,422      | 108,790 | <u>73,036</u> | 20,529 |
| 6  | <u>HAP</u>  | cerebrum     | etc      | cerebrum   | -1 (UNDEFINED_PUBLIC_STAGE) | 4,679        | 3,422   | <u>2,964</u>  | 2,600  |
| 7  | <u>HBC</u>  | epididymis   | etc      | epididymis | -1 (UNDEFINED_PUBLIC_STAGE) | 8,197        | 6,187   | <u>4,974</u>  | 4,177  |
| 8  | <u>HAJ</u>  | kidney       | etc      | kidney     | -1 (UNDEFINED_PUBLIC_STAGE) | 39,908       | 24,203  | <u>15,788</u> | 10,517 |
| 9  | <u>HAU</u>  | kidney       | etc      | kidney     | -1 (UNDEFINED_PUBLIC_STAGE) | 30,018       | 18,206  | <u>12,373</u> | 9,014  |
| 10 | <u>HAV</u>  | kidney       | etc      | kidney     | -1 (UNDEFINED_PUBLIC_STAGE) | 31,011       | 21,193  | <u>13,814</u> | 9,655  |

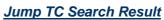

| LC 8 | Search Res      | ult         |                   |         |       |                            |       |     |     |     |              |          |     |     |              |        |       |                    |                    |          |     |                                |                                                                                                    |
|------|-----------------|-------------|-------------------|---------|-------|----------------------------|-------|-----|-----|-----|--------------|----------|-----|-----|--------------|--------|-------|--------------------|--------------------|----------|-----|--------------------------------|----------------------------------------------------------------------------------------------------|
| ID   | Description     | Category    | Tissue            |         |       | Stage                      |       | AGE | ст  | 88# | т            | Ċs       | Γ   | TU  |              |        |       |                    |                    |          |     |                                |                                                                                                    |
| нан  | cecum           | etc         | cecum             | -1 (60) | 0EF31 | VED_AUBLIC_STAG            | f) 15 | 822 | 10, | 121 | 7,           | 238      | }   | 5,5 | 79           |        |       |                    |                    |          |     |                                |                                                                                                    |
| Res  | ulti 1-40 about | 7,238.      | Page              | 1       | of 1  | 181 🕨 🕅                    |       |     | _   |     |              |          |     |     |              |        |       |                    | _                  |          |     |                                |                                                                                                    |
|      |                 |             |                   |         |       |                            |       |     | L   | Rei | gior         | <u> </u> | _   | 2,1 | Ind          | _      |       |                    |                    | н        | н   | Red                            |                                                                                                    |
| No   | TC ID           |             | isentativ<br>Type | Chr.    | F/R   | Representative<br>Position | Start | End | 615 | 650 | <b>MPNRs</b> | 5'ESTS   | 818 | 630 | <b>MPARS</b> | 5'1515 | CT88s | CAGE<br>Tagz<br>>> | 00.155<br>Long 592 | THTE DOC | 300 | PSE<br>Conserved<br>PsE Lalavd | Link                                                                                                    |
| 1    | T01R000939P     | -4 (        | CAGE              | 1       | R     | 604,660                    | +8    | -32 | 0   | 0   | з            | 0        | 0   | 0   | 0            | 0      | 7     | 3                  |                    |          |     |                                | SERVICED<br>VOLUME                                                                                                    |
| 2    | T01F0009381     | 1 (         | CAGE              | 1       | F     | 604,945                    | -63   | +28 | 0   | 0   | 2            | 0        | 0   | 0   | 2            | 0      | 347   | 179                |                    |          |     |                                | BEFORE<br>WEIGHT                                                                                                    |
| 3    | T01F0-09424     | 0 0         | CAGE              | 1       | F     | 606,797                    | -1    | +28 | 0   | 0   | 38           | 0        | 0   | 0   | 0            | 0      | 101   | 98                 |                    |          |     |                                | CERTIFICATE IN CONTRACT                                                                                                    |
| 4    | T01R0009426     | <u>54</u> ( | CAGE              | 1       | R     | 606,820                    | 0     | -18 | 0   | 0   | 1            | 0        | 0   | 0   | 0            | 0      | 1     | 1                  |                    |          |     |                                | COLUMN TO A COLUMN                                                                                                    |
| 5    | T01F0009431     | 1 0         | CAGE              | 1       | F     | 606,993                    | -10   | +59 | 0   | 0   | 38           | 0        | 0   | 0   | 1            | 0      | 319   | 114                |                    |          |     |                                | COLUMN T                                                                                                    |
| 6    | T01F000948F     | <u>6</u> (  | CAGE              | 1       | F     | 609,270                    | -23   | +84 | 0   | 0   | 17           | 0        | 0   | 0   | 0            | 0      | 427   | 280                |                    |          |     |                                | CONTRACTOR OF THE OWNER OF THE OWNER OWNE OWNER OF THE OWNER OWNER OWNER OWNER OWNER OWNER OWNER OWNER OWNER OWNER OWNER OWNER OWNER OWNER OWNER OWNER OWNER OWNER OWNER OWNER OWNER OWNER OWNER OWNER OWNER OWNER OWNER OWNER OWNER OWNER OWNER OWNER OWNER OWNER OWNE OWNER OWNER OWNER OWNER OWNER OWNER OWNER OWNER OWNER OWNER OWNER OWNER OWNE |
| 7    | T01F00094D8     | <u>s</u> (  | CAGE              | 1       | F     | 609,678                    | -1    | +61 | 0   | 0   | 14           | 0        | 0   | 0   | 0            | 0      | 268   | 177                |                    |          |     |                                | COLUMN T                                                                                                    |
| 8    | T01F000EBA8     | <u>c</u> (  | BAGE              | 1       | F     | 965,260                    | 0     | +18 | 0   | 0   | 0            | 0        | 0   | 0   | 0            | 0      | 2     | 2                  |                    |          |     |                                | CONTRACTOR OF THE OWNER OF THE OWNER OWNER OWNER OWNER OWNER OWNER OWNER OWNER OWNER OWNER OWNER OWNER OWNER OWNER OWNER OWNER OWNER OWNER OWNER OWNER OWNE                                                                                                    |
| 9    | T01R000EE14     | 13 (        | BAGE              | 1       | R     | 975,267                    | 0     | -19 | 0   | 0   | 3            | 0        | 0   | 0   | 0            | 0      | 1     | 1                  |                    |          |     |                                | CONTRACTOR OF THE OWNER OF THE OWNER OWNER OWNER OWNER OWNER OWNER OWNER OWNER OWNER OWNER OWNER OWNER OWNER OWNER OWNER OWNER OWNER OWNER OWNER OWNER OWNE                                                                                                    |
| 10   | T01F000F309     | 0 0         | BAGE              | 1       | F     | 995,485                    | 0     | +26 | 0   | 0   | 4            | 0        | 0   | 0   | 0            | 0      | 8     | 3                  |                    |          |     |                                | CONTRACTOR OF THE OWNER OF THE OWNER OWNER OWNER OWNER OWNER OWNER OWNER OWNER OWNER OWNER OWNER OWNER OWNER OWNER OWNER OWNER OWNER OWNER OWNER OWNER OWNER OWNER OWNER OWNER OWNER OWNER OWNER OWNER OWNER OWNER OWNER OWNER OWNER OWNER OWNER OWNER OWNER OWNER OWNER OWNER OWNER OWNER OWNER OWNER OWNER OWNE OWNER OWNER OWNER OWNER OWNER OWNER OWNER OWNER OWNER OWNER OWNER OWNER OWNER OWNER OWNER OWNER OWNER OWNER OWNER OWNER OWNER                                                                                                    |

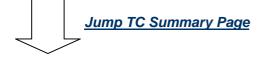

### (3) Show Library expression information

TC Summary is displayed.

| D = T19F9173A82E                                                                                                    |                                                                                                    |                                                                                                    |                |                                                           |
|----------------------------------------------------------------------------------------------------|----------------------------------------------------------------------------------------------------|----------------------------------------------------------------------------------------------------|----------------|-----------------------------------------------------------|
| D . LINE Game Sym                                                                                                    | had a chart                                                                                                    |                                                                                                    |                |                                                           |
|                                                                                                    | and i coupe                                                                                                    |                                                                                                    |                |                                                           |
| mic Position                                                                                                    | Recorded to the                                                                                                    | and the second second                                                                                                    |                |                                                           |
| Type Che W                                                                                                    | R Portion Shart and CTT                                                                                                    | ma usek                                                                                                    |                |                                                           |
| CAGE SE F                                                                                                    | F 24,257,678 -1 +14 4                                                                                                    | 66 <u>20080</u>                                                                                                    |                |                                                           |
| 0.920                                                                                                    |                                                                                                    |                                                                                                    |                |                                                           |
| ecript<br>ef                                                                                                    |                                                                                                    |                                                                                                    |                |                                                           |
| Add Tegs 1 1<br>35 ditags 1 6<br>mC ditags 1 6<br>mc ditags 1 8<br>org 540Es 1 1<br>meRHdat 8 dids<br>5 End 0 0                                                                                                    |                                                                                                    |                                                                                                    |                |                                                           |
| 15 ditage ( 0.                                                                                                    |                                                                                                    |                                                                                                    |                |                                                           |
| 90 ditega i 0                                                                                                    | RINEN DUTES                                                                                                    |                                                                                                    |                |                                                           |
| 0005p Uprtwarn of 1<br>List Econ                                                                                                    | at \$100 6 0 0                                                                                                    |                                                                                                    |                |                                                           |
| Other Lunn<br>Intree                                                                                                    | 0 8 8<br>0 8 0                                                                                                    |                                                                                                    |                |                                                           |
| Tukai (CDII)                                                                                                    | # (0) E E                                                                                                    |                                                                                                    |                |                                                           |
|                                                                                                    |                                                                                                    |                                                                                                    |                |                                                           |
|                                                                                                    |                                                                                                    |                                                                                                    |                |                                                           |
| Care Promoter ( Patter                                                                                                    | en Matsh ) : 🧮 🔤                                                                                                    |                                                                                                    |                |                                                           |
|                                                                                                    | Opothears                                                                                                    |                                                                                                    | Downstream     | 101                                                       |
| -LEED ><br>CCAAT :Buther (2)                                                                                                    | -508 = -100 =                                                                                                    | +40>-1<br>TATA:1uther                                                                                                    | +1 > +20 > +5  | D                                                         |
| TRTA-RUIDer (20)                                                                                                    | -1.52 TO 8                                                                                                    |                                                                                                    |                |                                                           |
|                                                                                                    |                                                                                                    |                                                                                                    |                |                                                           |
|                                                                                                    | TATA: 1925by                                                                                                    | TATA-19063b<br>TATA-19064by                                                                                                    |                |                                                           |
| ns<br>onserved Region () O<br>più island () P<br>stical test of expre                                                                                                    |                                                                                                    |                                                                                                    |                | ssion information                                         |
| ns<br>companyed Region () ()<br>pili istand () (P<br>stical test of expre<br>con winded)                                                                                                    | ansarved rate = 0.17<br>ercent of CpG = 18%                                                                                                    |                                                                                                    | Library Expres | ssion information                                         |
| ns<br>companied Region () 0<br>più istand () P<br>stical test of expre<br>pen vindes]                                                                                                    | ansarved rate = 0.17<br>ercent of CpG = 18%                                                                                                    |                                                                                                    |                | ssion information                                         |
| rs<br>onnensed Region   0<br>  più island   P<br>stical test of expre<br>oen undor]<br>irr Expression                                                                                                    | anyanved rate = 0, T<br>ecourt of OpG = 18%                                                                                                    |                                                                                                    |                |                                                           |
| rs<br>onperved Region   0<br>più itland   P<br>stacal test of experi<br>con window]<br>irr Expression<br>irr Expression<br>10 Freedor Ti<br>1 Chigo et                                                                                                    | enserved rate = 0, T<br>ecorrt of OpG = 18%<br>ssion difference : two samp<br>Exemption<br>Bernyton                                                                                                    | les in one TE<br>Category<br>arritry::                                                                                                    | of target TC   | TM()<br>36.227)                                           |
| rs<br>onperved Region   0<br>pis island   P<br>stocal test of expect<br>cen windowl<br>rrp Expression<br>try Expression<br>try Expression<br>try Expression<br>try Capped (Composition)                                                                                                    | enserved rate = 0, T<br>ecorrit of OpG = 18%<br>ssion difference : two samp<br>Description<br>MEF Horobiant 20 Gp<br>IS2F-KD. MIP Harobiant                                                                                                    | les in one TE<br>Category<br>arritrys<br>arritrys                                                                                                    | of target TC   | 7M)<br>36.229)<br>32,332)                                 |
| rs<br>onperved Region   0<br>pis island   P<br>stocal test of experi<br>con window]<br>irry Expression<br>irry Expression<br>i III Freering Ti<br>i City Chan et<br>i City Chan et<br>i City Chan et<br>i City Chan et                                                                                                    | enserved rate = 0, T<br>ecourt of OpG = 18%<br>ssion difference : two samp<br>me Description<br>MEF Heroblast 20 Gp<br>ISIP-SO MIP Haroblast<br>MEF Recoldant                                                                                                    | les in one TE<br>Category<br>arritrys<br>arritrys<br>arritrys<br>arritrys                                                                                                    | of target TC   | 7M)<br>36.229)<br>32.330)<br>9.006)                       |
| rs<br>onperved Region   0<br>pis island   P<br>stical test of experi<br>cen.windox[]<br>rrp Expression<br>t CH2 Ch2s 47<br>2 CH2 Ch2s 47<br>2 CH2 Ch2s 47<br>4 CH2 Ch2s 67                                                                                                    | enparved rate = 0, T<br>ecourt of OpG = 18%<br>ssion difference : two samp<br>me<br>Description<br>MEF Heroblast 20 Gp<br>E2P-R0 MEF Heroblast<br>BDP-R0 MEF Heroblast 200p                                                                                                    | les in one TE<br>Category<br>ardron<br>ardron<br>ardron<br>ardron<br>ardron<br>ardron<br>ardron                                                                                                    | of target TC   | 7M)<br>16.727)<br>12.433)<br>9.208)<br>2.203)             |
| rs<br>commensed Region ( ) 0<br>più istand ( ) Pi<br>stical test of expres-<br>com window]<br>arp Expression<br>to 210 Preving Ti<br>1 2 210 Okgo 47<br>2 210 Okgo 47<br>3 2 210 Okgo 47<br>3 2 210 Okgo 47                                                                                                    | enserved rate = 0, T<br>ecourt of OpG = 18%<br>ssion difference : two samp<br>me Description<br>MEF Heroblast 20 Gp<br>ISIP-SO MIP Haroblast<br>MEF Recoldant                                                                                                    | les in one TE<br>Category<br>arritrys<br>arritrys<br>arritrys<br>arritrys                                                                                                    | of target TC   | TM()<br>86.223)<br>32.438)<br>9.204)<br>2.205)<br>14.627) |
| rs<br>commensed Region () 0<br>più istand () Pi<br>stical test of expres-<br>com window]<br>rrp Expression<br>to 210 Preveng Ti<br>1 0 210 Okgo ett<br>2 220 Okgo ett<br>3 0 220 Okgo ett<br>3 0 220 Okgo ett<br>3 0 220 Okgo ett<br>5 0 220 Okgo ett<br>5 0 220 Okgo ett<br>5 0 220 Okgo ett                                                                                                    | ensanved rate = 0, T<br>ecoart of CpG = 18%<br>ssian difference : two samp<br>per Description<br>MEF Herobiast 20 Gp<br>EDP-K0 MEF Herobiast<br>EDP-K0 MEF Herobiast 20Gp<br>Hega 1-6 40t EGPP                                                                                                    | les in one TE<br>Category<br>arritryn<br>arritryn<br>arritryn<br>arritryn<br>arritryn<br>arritryn<br>arritryn<br>arritryn<br>arritryn<br>arritryn                                                                                                    | of target TC   | 7M)<br>16.727)<br>12.433)<br>9.208)<br>2.203)             |
| rs<br>tompensed Region   0<br>più istand   P<br>stical test of expre<br>test windool<br>TT Expression<br>10 Freveng Ti<br>1 C22 Chan 4T<br>2 C22 Chan 4T<br>3 C22 Chan 4T<br>4 C22 Chan 4T<br>4 C22 Chan 4T<br>5 C22 Chan 4T<br>5 C22 Chan 4T<br>6 C22 Chan 4T<br>6 C22 Chan 4T<br>6 C22 Chan 4T<br>6 C22 Chan 4T<br>7 C22 Chan 4T<br>6 C22 Chan 4T<br>7 C22 Chan 4T<br>7 C22 Chan 4T<br>6 C22 Chan 4T<br>7 C22 Chan 4T<br>7 C22 Chan 4T<br>7 C22 Chan 4T<br>7 C22 Chan 4T<br>7 C22 Chan 4T<br>7 C22 Chan 4T<br>7 C22 Chan 4T<br>7 C22 Chan 4T<br>7 C22 C23 Chan 4T<br>7 C22 C23 Chan 4T<br>7 C22 C23 Chan 4T<br>7 C22 C23 Chan 4T<br>7 C22 C23 Chan 4T<br>7 C22 C23 Chan 4T<br>7 C22 C23 Chan 4T<br>C22 C23 Chan 4T<br>C23 C23 C23 C23 C3<br>C3<br>C3<br>C3<br>C3<br>C3<br>C3<br>C3<br>C3<br>C3                                                                                                    | ensanved rate = 0, T<br>ecoart of CpG = 10%<br>ssion difference : two samp<br>per Description<br>MEF Herobiast 20 Gp<br>EDP-K0 MEF Herobiast<br>EDP-K0 MEF Herobiast 20Gp<br>Hega 1:6 40h EGPP<br>DPWT-D1 pre-dp, 0d                                                                                                    | les in one TE<br>Category<br>ambron<br>andrys<br>ambros<br>taar<br>UEDETINED_CATEGORY                                                                                                    | of target TC   | TM()<br>86.223)<br>32.438)<br>9.204)<br>2.205)<br>14.627) |
| re<br>Comparised Region ( ) O<br>printial test of engre<br>sensindent<br>representation<br>1 10 Preving Ti<br>2 200 Object Ti<br>3 200 Object Ti<br>4 200 Object Ti<br>5 200 Object Ti<br>5 200 Object Ti<br>6 200 Tandom<br>7 4 200 Object Ti<br>8 200 Object Ti<br>8 200 Object Ti<br>9 200 Object Ti<br>9 200 Object Ti<br>9 200 Object Ti<br>9 200 Object Ti                                                                                                    | Interested rate = 0, T<br>econt of CpG = 18%<br>Interested rate = 0, T<br>Interested rate = 0, T<br>Interested                  | les in one TE<br>Getegory<br>embryo<br>embryo<br>embryo<br>embryo<br>tasr<br>ueDEFINED_CATEOONY<br>farg<br>tasr                                                                                                    | of target TC   | TM()<br>86.223)<br>32.438)<br>9.204)<br>2.205)<br>14.627) |
| rs<br>onnerwed Region ( ) O<br>più island ( ) P<br>stical test of expre<br>cen windoul<br>ry Expression<br>try Expression<br>try Expression<br>try Expression<br>try Cap Object<br>CH2 Object<br>CH2                                                  | Interested rate = 0, T<br>econt of CpG = 18%<br>Interested rate = 0, T<br>Interested rate = 0, T<br>Interested                  | les in one TE<br>Getegory<br>embryo<br>embryo<br>embryo<br>embryo<br>tasr<br>ueDEFINED_CATEOONY<br>farg<br>tasr                                                                                                    | of target TC   | TM()<br>86.223)<br>32.438)<br>9.204)<br>2.205)<br>14.627) |
| rs<br>conversed Region ( ) O<br>più island. ( ) P<br>stical test of expre<br>cen windkol<br>ry Expression<br>try Expression<br>try Cult Obge 47<br>Cult Obge 47<br>Cult Obge 4                                                                                                | Interested rate = 0, T<br>econt of CpG = 18%<br>Interested rate = 0, T<br>Interested rate = 0, T<br>Interested                  | les in one TE<br>Getegory<br>embryo<br>embryo<br>embryo<br>embryo<br>tasr<br>ueDEFINED_CATEOONY<br>farg<br>tasr                                                                                                    | of target TC   | c tag distribution                                        |
| rs<br>tompersed Region   0<br>più istand   P<br>stical test of expre<br>ten winder]<br>rrp Expression<br>to 222 Okga 47<br>2 022 Okga 47<br>3 022 Okga 47<br>3 022 Okga 47<br>4 020 random<br>7 0 020 random<br>7 0 020 Okga 47<br>9 020 random<br>7 0 020 random<br>7 0 020 random<br>7 0 020 random<br>7 0 020 random                                                                                                    | Interested rate = 0, T<br>econt of CpG = 18%<br>Interested rate = 0, T<br>Interested rate = 0, T<br>Interested                  | les in one TE<br>Getegory<br>embryo<br>embryo<br>embryo<br>embryo<br>tasr<br>ueDEFINED_CATEOONY<br>farg<br>tasr                                                                                                    | of target TC   | c tag distribution                                        |
| rs<br>tompersed Region   0<br>più istand   P<br>stical test of expre<br>ten winder]<br>rrp Expression<br>to 222 Okga 47<br>2 022 Okga 47<br>3 022 Okga 47<br>3 022 Okga 47<br>4 020 random<br>7 0 020 random<br>7 0 020 Okga 47<br>9 020 random<br>7 0 020 random<br>7 0 020 random<br>7 0 020 random<br>7 0 020 random                                                                                                    | Interested rate = 0, T<br>econt of CpG = 18%<br>Interested rate = 0, T<br>Interested rate = 0, T<br>Interested                  | les in one TE<br>Getegory<br>embryo<br>embryo<br>embryo<br>embryo<br>tasr<br>ueDEFINED_CATEOONY<br>farg<br>tasr                                                                                                    | of target TC   | c tag distribution                                        |
| ers<br>companied Region ( ) O<br>poinistand ( ) P<br>estical test of engre<br>com windcel<br>ery Expression<br>for 1 D Preveng Ti<br>C CLU Obgo 4T<br>C CLU Obgo 4T<br>C CLU O                                                                                                    | Interested rate = 0, T<br>econt of CpG = 18%<br>Interested rate = 0, T<br>Interested rate = 0, T<br>Interested                  | les in one TE<br>Category<br>embrys<br>embrys<br>embrys<br>embrys<br>taar<br>UeDEFINED_CATEOORY<br>is ag<br>is ag                                                                                                    | of target TC   | c tag distribution                                        |
| rs<br>conserved Region ( ) O<br>più island ( ) P<br>stical test of expre<br>cen windcol<br>try Expression<br>try Expression<br>try Caprossion<br>try Caprossio                                                                                                    | engenved rote = 0, T<br>ecourt of OpG = 10%<br>ression difference : two samp<br>me<br>MEP Horoblast 20 Gp<br>EDP-KO MEP Horoblast<br>MEP Horoblast<br>EDP-KO MEP Horoblast<br>EDP-KO MEP HOROBLAST<br>EDP-KO MEP HOROBLAST<br>EDP-KO MEP HOROBLAS | les in one TE<br>Category<br>arritrys<br>arritrys<br>arritry<br>arrity<br>arritrys<br>arritrys<br>arritrys<br>arritrys<br>arritrys<br>arri | of target TC   | c tag distribution                                        |
| res<br>Comparised Region () O<br>printial test of engre<br>sen under<br>T Taperssion<br>T Taperssion<br>T Taperssion<br>T Taperssion<br>T Taperssion<br>T Taperssion<br>T Tapers<br>T Tapers<br>T T Tapers<br>T Tapers<br>T T Tapers<br>T Tapers<br>T T Tapers<br>T Tapers<br>T Tapers<br>T Tapers<br>T Tapers<br>T Tapers<br>T Tapers<br>T T Tapers<br>T T Tapers<br>T Tapers<br>T Tapers<br>T T Tapers<br>T T T Tapers<br>T T Tapers<br>T T Tapers<br>T T Tapers<br>T T T Tapers<br>T T Tapers<br>T T Tapers<br>T T Tapers<br>T T Tapers<br>T | engenved rote = 0, T<br>ecourt of OpG = 10%<br>ression difference : two samp<br>me<br>MEP Horoblast 20 Gp<br>EDP-KO MEP Horoblast<br>MEP Horoblast<br>EDP-KO MEP Horoblast<br>EDP-KO MEP HOROBLAST<br>EDP-KO MEP HOROBLAST<br>EDP-KO MEP HOROBLAS | les in one TE<br>Category<br>embrys<br>embrys<br>embrys<br>embrys<br>taar<br>UeDEFINED_CATEOORY<br>is ag<br>is ag                                                                                                    | of target TC   | c tag distribution                                        |
| res<br>Comparised Region () O<br>più istand () P<br>stitcal test of engre<br>com sindoxi<br>rry Expression<br>rry Expression<br>rry Caprossion<br>rry Caprossion<br>rry Caprossion<br>rry Caprossion<br>rry Caprossion<br>rry Caprossion<br>rry Caprossion<br>rry Caprossion<br>rry Caprossion<br>rry Caprossion<br>rry Caprossion<br>rry Caprossion<br>rry Caprossion<br>rry Caprossion<br>rry Specific Teg Di<br>rry Caprossion<br>rry Caprossion<br>rry Cap                                                                                                    | engenved rate = 0, T<br>ecourt of CpG = 10%<br>ession difference : two samp<br>mpe Description<br>MEP Histobiast 20 Gp<br>EDP-KD MEP Histobiast<br>MEP Histobiast 20 Gp<br>EDP-KD MEP Histobiast 20 Gp<br>Hega 1-6 Joh EGPP<br>DPWT-D1 preadsp. Gd<br>Claned mouse lang<br>Hega 1-6 Joh EGPP<br>Intribution Map anexes> J                                                                                                    | les in one TE<br>Category<br>arritrys<br>arritrys<br>arritry<br>arrity<br>arritrys<br>arritrys<br>arritrys<br>arritrys<br>arritrys<br>arri | of target TC   | c tag distribution                                        |
| res<br>Comparised Region () O<br>printial test of engre<br>sen under<br>T Taperssion<br>T Taperssion<br>T Taperssion<br>T Taperssion<br>T Taperssion<br>T Taperssion<br>T Tapers<br>T Tapers<br>T T Tapers<br>T Tapers<br>T T Tapers<br>T Tapers<br>T T Tapers<br>T Tapers<br>T Tapers<br>T Tapers<br>T Tapers<br>T Tapers<br>T Tapers<br>T T Tapers<br>T T Tapers<br>T Tapers<br>T Tapers<br>T T Tapers<br>T T T Tapers<br>T T Tapers<br>T T Tapers<br>T T Tapers<br>T T T Tapers<br>T T Tapers<br>T T Tapers<br>T T Tapers<br>T T Tapers<br>T | engenved rate = 0, T<br>ecourt of CpG = 10%<br>ession difference : two samp<br>mpe Description<br>MEP Histobiast 20 Gp<br>EDP-KD MEP Histobiast<br>MEP Histobiast 20 Gp<br>EDP-KD MEP Histobiast 20 Gp<br>Hega 1-6 Joh EGPP<br>DPWT-D1 preadsp. Gd<br>Claned mouse lang<br>Hega 1-6 Joh EGPP<br>Intribution Map anexes> J                                                                                                    | les in one TE<br>Category<br>arritrys<br>arritrys<br>arritry<br>arrity<br>arritrys<br>arritrys<br>arritrys<br>arritrys<br>arritrys<br>arri | of target TC   | c tag distribution                                        |
| ers<br>Companyed Region ( ) O<br>cpin intend ( ) P<br>instical test of engre<br>com mindeal<br>ary Expression<br>Trans Expression<br>Trans Cold Obgo 47<br>Cold Obgo 47<br>Col                                                                                                | engenved rate = 0, T<br>ecourt of CpG = 10%<br>ession difference : two samp<br>mpe Description<br>MEP Histobiast 20 Gp<br>EDP-KD MEP Histobiast<br>MEP Histobiast 20 Gp<br>EDP-KD MEP Histobiast 20 Gp<br>Hega 1-6 Joh EGPP<br>DPWT-D1 preadsp. Gd<br>Claned mouse lang<br>Hega 1-6 Joh EGPP<br>Intribution Map anexes> J                                                                                                    | les in one TE<br>Category<br>arritrys<br>arritrys<br>arritry<br>arrity<br>arritrys<br>arritrys<br>arritrys<br>arritrys<br>arritrys<br>arri | of target TC   | c tag distribution                                        |

## 3. Viewer Pages

### 3.1 Page transition

Pages in this system are connected with each other by hyperlink. The transition is described in the following.

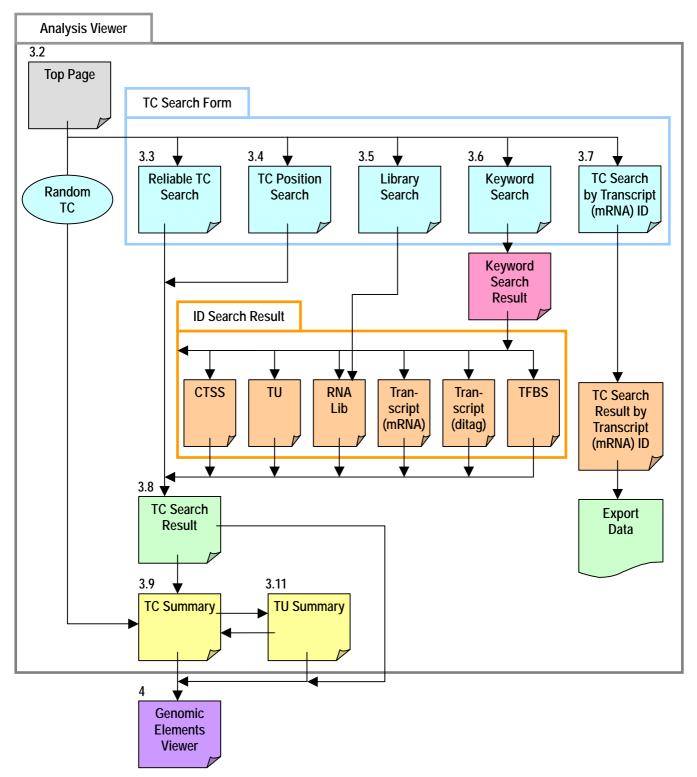

### 3.2 Top Page

The information about Analysis Viewer is displayed in the top page. The header and the footer are the same on all pages.

| Search for                                                   | in the Aris Type                                                                                                    | 🗑 📴 Harras   Top   Hele                                                                                                    |
|--------------------------------------------------------------|----------------------------------------------------------------------------------------------------|----------------------------------------------------------------------------------------------------|
|                                                              | CONTRACTOR OF A CONTRACTOR OF A CONTRACTOR OF |                                                                                                    |
| omo sapient(hg17) Helable 11.5os                             | ech TE Search by Transcript ED TE Post                                                                                                    | ton Search Library Search Handom II                                                                                                    |
| atistics                                                     |                                                                                                    |                                                                                                    |
| arrest statistics of CTSS/TC/TO<br>1951                      | 1.054.610                                                                                                    |                                                                                                    |
| c                                                            | 450,226                                                                                                    |                                                                                                    |
| arrent Statistics of Transcripts                             |                                                                                                    |                                                                                                    |
| AGE Tagi<br>19 ditage                                        | 3.106.472                                                                                                    |                                                                                                    |
| SC ditage                                                    | 0                                                                                                    |                                                                                                    |
| ik Ma                                                        | 233,563                                                                                                    |                                                                                                    |
| iken 5° EST                                                  | D                                                                                                    |                                                                                                    |
| arrent Statistics of 1705<br>apped position of Core Promoter |                                                                                                    |                                                                                                    |
| Core Promoter 1s TATA box.                                   | Initiator, BRE, CPE and PSE                                                                                                    | Common Footer                                                                                                    |
|                                                              | arresolt Statilistics of CTSS,/TC/TO<br>TSS<br>C<br>U<br>U<br>arresolt Statilistics of Transcorpts<br>ADE Tags<br>16 ditage<br>SC Strage<br>ang SAGE<br>(RNA<br>(ken S' EST<br>urresolt Statilistics of TED)<br>apped position of Care Promoter                                                                                                    | arrent Statistics of ETSS/TE/TE<br>TSS 1.054.610<br>C 450,228<br>U 32,353<br>arrent Statistics of Transcriptio<br>AGE Tags 5.100.472<br>16 dtags 6<br>SC dtags 0<br>ang SAGE 1,224<br>(RNA 233,563<br>(ken S' EST 0) |

#### [Header (common to all pages)]

| 1  |                |                            |                                             |  |  |  |
|----|----------------|----------------------------|---------------------------------------------|--|--|--|
| No | Column         |                            | Explanation                                 |  |  |  |
| 1  | Logo           |                            | Go to Top Page                              |  |  |  |
| 2  | Keyword Search | Input box                  | Reference of 3.6 Keyword Search             |  |  |  |
| 3  |                | Menu                       |                                             |  |  |  |
| 4  |                | >>                         |                                             |  |  |  |
| 5  | Home           |                            | Go to Home Page                             |  |  |  |
| 6  | Тор            |                            | Go to Top Page                              |  |  |  |
| 7  | Help           |                            | Go to Help Page                             |  |  |  |
| 8  | for            |                            | The type of taxonomy                        |  |  |  |
| 9  | Menu           | Reliable TC Search         | Go to 3.3 Reliable TC Search                |  |  |  |
| 10 |                | TC Search by Transcript ID | Go to 3.7 TC Search by Transcript (mRNA) ID |  |  |  |
| 11 |                | TC Position Search         | Go to 3.4 TC Position Search                |  |  |  |
| 12 |                | Library Search             | Go to 3.5 Library Search                    |  |  |  |
| 13 |                | Random TC                  | Go to 3.9 TC Summary(displays at random)    |  |  |  |

#### [Footer (common to all pages)]

| No | Column       | Explanation                         |
|----|--------------|-------------------------------------|
| 1  | Copyright    | Copyright. Go to Copyrighter's site |
| 2  | developed by | Developer. Go to Developer's site   |

#### [Welcome message]

| No | Column        | Explanation                                               |  |  |  |
|----|---------------|-----------------------------------------------------------|--|--|--|
| 1  | UCSC~         | The kind and version of Genome to be used                 |  |  |  |
| 2  | CAGE Basic DB | The date that fixed CAGE Basic DB to be used. Go to Basic |  |  |  |
|    |               | Viewer                                                    |  |  |  |
| 3  | Help          | Go to Help Page                                           |  |  |  |
| 4  | Export        | Go to Export Page                                         |  |  |  |

#### [Statistics]

| No | Column                |                         | Explanation                                           |
|----|-----------------------|-------------------------|-------------------------------------------------------|
| 1  | Current Statistics of | CTSS                    | Number of registered CTSS                             |
| 2  | CTSS / TC / TU        | TC                      | Number of registered TC                               |
| 3  |                       | TU                      | Number of registered TU                               |
| 4  | Current Statistics of | CAGE Tags               | Number of registered CAGE Tag                         |
| 5  | Transcripts           | GIS ditags              | Number of registered GIS ditag                        |
| 6  |                       | GSC ditags              | Number of registered GSC ditag                        |
| 7  |                       | Long SAGE               | Number of registered Long SAGE                        |
| 8  |                       | mRNA                    | Number of registered mRNA                             |
| 9  |                       | Riken 5'EST             | Number of registered Riken 5'EST                      |
| 10 | Current Statistics of | Mapped position of Core | Number of registered mapped position of Core Promoter |
|    | TFBS                  | Promoter                |                                                       |

### 3.3 Reliable TC Search

You can search TC with Evidence Code in Reliable TC Search.

| Reliable TC Search            |                                                    |  |  |  |
|-------------------------------|----------------------------------------------------|--|--|--|
| Reliable Conditions           |                                                    |  |  |  |
| Transcript                    |                                                    |  |  |  |
| 🗌 All Transcripts 📄 💌         | All Transcripts 📄 💟 0 💌                            |  |  |  |
|                               | 5' End                                             |  |  |  |
| CAGE Tag                      | > 💙 0 💌                                            |  |  |  |
|                               | Library 💿 Any                                      |  |  |  |
|                               | ○ Library Category UNDEFINED_CATEGORY_TYPE [etc] ✔ |  |  |  |
|                               | Library [HAD]                                      |  |  |  |
|                               | rectum [HAF]                                       |  |  |  |
|                               | cecum [HAG]<br>cecum [HAH]                         |  |  |  |
|                               | Priming 💿 Any 🔘 Oligo dT 🔘 random                  |  |  |  |
|                               | Type S Any S Sigo at S random                      |  |  |  |
| GIS ditag                     |                                                    |  |  |  |
| GSC ditag                     |                                                    |  |  |  |
| DBTSS                         |                                                    |  |  |  |
| Long SAGE                     |                                                    |  |  |  |
| ✓ mRNA<br>( ✓ include 5' EST) | > 💙 0 💌                                            |  |  |  |
|                               | Region                                             |  |  |  |
| MRNA                          | > 💙 0 💙                                            |  |  |  |
| ( V include 5' EST)           | 🗹 1000 bp Upstream of 1st Exon                     |  |  |  |
|                               | 🗹 1st Exon 🗹 Other Exon 🗹 Intron                   |  |  |  |
| GIS ditag                     |                                                    |  |  |  |
| GSC ditag                     |                                                    |  |  |  |
|                               | TFBS                                               |  |  |  |
| Core Promoter                 |                                                    |  |  |  |
| ( Pattern Match )             | TATA box V Initiator V BRE V DPE V PSE             |  |  |  |
| Core Promoter ( Bucher )      | upstream 40 🕑 bp downstream 20 💟 bp                |  |  |  |
| Core Promoter ( EPD )         | upstream 40 💙 bp downstream 20 🌱 bp                |  |  |  |
| Others                        |                                                    |  |  |  |
| inside Conserved Region       |                                                    |  |  |  |
| 🔲 inside CpG island           | inside CpG island                                  |  |  |  |
|                               | Exclusive Conditions                               |  |  |  |
| inside only CDS               |                                                    |  |  |  |
| search reset                  |                                                    |  |  |  |

#### [Reliable TC Search]

Each item is searched with checking as an indispensable condition.

|    |                    |                 | cking as an |                                                                                |
|----|--------------------|-----------------|-------------|--------------------------------------------------------------------------------|
| No |                    |                 |             | Explanation                                                                    |
| 1  | Transcript         | All Transcripts |             | Select total of all Transcripts                                                |
| 2  | 5' End             | CAGE            |             | Select the number of min or the number of max CAGE Tag                         |
| 3  | *1                 | Tag             | Library     | Library Category can choose one when you checked 'Library Category'            |
|    |                    |                 |             | Library can choose more than one when you checked 'Library'                    |
| 4  |                    |                 | Priming     | Select the priming type.                                                       |
|    |                    |                 | Туре        |                                                                                |
| 5  |                    | GIS dita        | 3           | Select the number of min or the number of max GIS ditag                        |
| 6  |                    | GSC dita        | ag          | Select the number of min or the number of max GSC ditag                        |
| 7  |                    | DBTSS           |             | Select the number of min or the number of max DBTSS                            |
| 8  |                    | Long SA         | <b>I</b> GE | Select the number of min or the number of max Long SAGE                        |
| 9  |                    | mRNA            |             | Select the number of min or the number of max mRNA                             |
|    |                    |                 |             | 5' EST is included with checking to 'include 5' EST'                           |
| 10 | Region             | mRNA            |             | Select the number of min or the number of max mRNA                             |
|    | *2                 |                 |             | 5' EST is included with checking to 'include 5' EST'.                          |
|    |                    |                 |             | Details are specified with checking to 1000bp Upstream of 1st Exon, 1st Exon,  |
|    |                    |                 |             | Other Exon, and Intron                                                         |
| 11 |                    | GIS dita        |             | Select the number of min or the number of max GIS ditag                        |
| 12 |                    | GSC dita        | 0           | Select the number of min or the number of max GSC ditag                        |
| 13 | TFBS Core Promoter |                 |             | Core Promoter (Pattern Match) exists or not.                                   |
|    |                    | (Pattern        | Match)      | Details are specified with checking to TATA box, Initiator, BRE, DPE, and PSE. |
|    |                    |                 |             | You can choose 'AND' and 'OR' as the joint method of each item                 |
| 14 |                    | Core Pro        |             | Core Promoter (Bucher) exists or not.                                          |
|    |                    | (Bucher)        |             | Select the range of the upstream and the downstream                            |
| 15 |                    | Core Pro        | omoter      | Core Promoter (EPD) exists or not.                                             |
|    |                    | (EPD)           |             | Select the range of the upstream and the downstream                            |
| 16 | Others             |                 | onserved    | Exists or not inside Conserved Region                                          |
| L  |                    | Region          |             |                                                                                |
| 17 |                    | inside          |             | Exists or not inside CpG island                                                |
|    |                    | CpG island      |             |                                                                                |
| 18 | Exclusive          | inside or       | nly CDS     | In existing inside only CDS, it removes for reference                          |
|    | Conditions         |                 |             |                                                                                |
| 19 | Search             |                 |             | Search. Go to 3.8 TC Search Result                                             |
| 20 | Reset              |                 |             | Reset                                                                          |
|    |                    |                 |             |                                                                                |

\*1: TC that exists in 5' End of Transcript is made applicable to reference.
\*2: TC that exists in region include upstream of Transcript is made applicable to reference.

### 3.4 TC Position Search

You can search TC with the position on a genome in TC Position Search.

| TC Position Search |                                      |  |
|--------------------|--------------------------------------|--|
| Position           | Example : chr19:59,214,20160,291,736 |  |
| CAGE Tags          |                                      |  |
| CTSSs              |                                      |  |
|                    | search reset                         |  |

#### [TC Position Search]

| -  |           |                                                        |  |
|----|-----------|--------------------------------------------------------|--|
| No | Column    | Explanation                                            |  |
| 1  | Position  | Input position.                                        |  |
|    |           | Format: chr[No]:[start_position][end_position]         |  |
|    |           | chr[No]:[start_position]-[end_position]                |  |
| 2  | CAGE Tags | Select the number of min or the number of max CAGE Tag |  |
| 3  | CTSSs     | Select the number of min or the number of max CTSS     |  |
| 4  | Search    | Search. Go to 3.8 TC Search Result                     |  |
| 5  | Reset     | Reset                                                  |  |

### 3.5 Library Search

You can search Library in Library Search and find TC.

| Library Search               |                |  |
|------------------------------|----------------|--|
| RNA sample Short Description |                |  |
| Tissue                       | - Any Tissue - |  |
| Developmental Stage          | - Any Stage -  |  |
| CAGE Tags                    | > • 0 •        |  |
| CTSS=                        | > • 0 •        |  |
| se                           | arch reset     |  |

#### [Library Search]

|    | J J                          |                                                              |  |
|----|------------------------------|--------------------------------------------------------------|--|
| No | Column                       | Explanation                                                  |  |
| 1  | RNA sample Short Description | Input RNA sample Short Description                           |  |
| 2  | Tissue                       | Select Tissue.                                               |  |
|    |                              | Search from all Tissue by selecting 'Any Tissue'             |  |
| 3  | Developmental Stage          | Select Developmental Stage.                                  |  |
|    |                              | Search from all Developmental Stage by selecting 'Any Stage' |  |
| 4  | CAGE Tags                    | Select the number of min or the number of max CAGE Tag       |  |
| 5  | CTSSs                        | Select the number of min or the number of max CTSS           |  |
| 6  | Search                       | Search. Go to 3.6(3-c) RNA Lib ID Search Result              |  |
| 7  | Reset                        | Reset                                                        |  |

### 3.6 Keyword Search

You can search ID by keyword or ID in Keyword Search and find TC.

### (1) Keyword Search Form

You can search ID by keyword or ID in Keyword Search.

| Search for | in | n the Any Type 💌 | >> |
|------------|----|------------------|----|
|            |    |                  |    |

#### [Keyword Search]

| No | Column     | Explanation                                                          |
|----|------------|----------------------------------------------------------------------|
| 1  | Input form | Input keyword or ID                                                  |
| 2  | Menu       | Select ID Type or 'Any Type'. Refer to following [Keyword Type List] |
| 3  | >>         | Search and go to each page. Refer to following [Keyword Type List]   |

#### [Keyword Type List]

| L J. |            |                |                                                                                |  |  |  |  |  |  |  |
|------|------------|----------------|--------------------------------------------------------------------------------|--|--|--|--|--|--|--|
| No   | Column     |                | Explanation                                                                    |  |  |  |  |  |  |  |
| 1    | Any Type   |                | Search out of All ID, All Keyword (Gene Symbol, Gene Description, GO ID and GO |  |  |  |  |  |  |  |
|      |            |                | Name). Go to (2) Keyword Search Result                                         |  |  |  |  |  |  |  |
| 2    | TC ID      |                | Search out of TC ID. Go to 3.8 TC Search Result                                |  |  |  |  |  |  |  |
| 3    | CTSS ID    |                | Search out of CTSS ID. Go to (3-a) CTSS ID Search Result                       |  |  |  |  |  |  |  |
| 4    | TU ID      |                | Search out of TU ID. Go to (3-b) TU ID Search Result                           |  |  |  |  |  |  |  |
| 5    | RNA Lib ID |                | Search out of RNA Lib ID. Go to (3-c) RNA Lib ID Search Result                 |  |  |  |  |  |  |  |
| 6    | Transcript |                | -                                                                              |  |  |  |  |  |  |  |
| 7    |            | mRNA (Acc#)    | Search out of mRNA's public ID (Accession Number).                             |  |  |  |  |  |  |  |
|      |            |                | Go to (3-d) Transcript ID (mRNA) Search Result                                 |  |  |  |  |  |  |  |
| 8    |            | Riken Clone ID | Search out of Riken Clone ID. Go to (3-d) Transcript ID (mRNA) Search Result   |  |  |  |  |  |  |  |
| 9    |            | GIS ditag ID   | Search out of GIS ditag ID. Go to (3-e) Transcript ID (ditag) Search Result    |  |  |  |  |  |  |  |
| 10   |            | GSC ditag ID   | Search out of GSC ditag ID. Go to (3-e) Transcript ID (ditag) Search Result    |  |  |  |  |  |  |  |
| 11   | TFBS       |                | Search out of All TFBS ID. Go to (3-f) TFBS ID Search Result                   |  |  |  |  |  |  |  |
| 12   |            | Core Promoter  | Search out of Core Promoter (Bucher) ID. Go to (3-f) TFBS ID Search Result     |  |  |  |  |  |  |  |
|      |            | (Bucher) ID    |                                                                                |  |  |  |  |  |  |  |
| 13   |            | Core Promoter  | Search out of Core Promoter (EPD) ID. Go to (3-f) TFBS ID Search Result        |  |  |  |  |  |  |  |
|      |            | (EPD) ID       |                                                                                |  |  |  |  |  |  |  |

### (2) Keyword Search Result

Keyword Search Result is displayed when 'Any Type' is chosen and searched in Keyword Search Form. The number of cases of ID or Keyword that matched the inputted word is displayed according to a category.

| Keyword        | Keyword Search Result    |  |  |  |  |  |  |  |  |  |
|----------------|--------------------------|--|--|--|--|--|--|--|--|--|
| CTSS/TC/       | TU/RNA Lib               |  |  |  |  |  |  |  |  |  |
| hits           | Category                 |  |  |  |  |  |  |  |  |  |
| 706,211        | CTSS                     |  |  |  |  |  |  |  |  |  |
| <u>450,228</u> | тс                       |  |  |  |  |  |  |  |  |  |
| <u>32,351</u>  | ти                       |  |  |  |  |  |  |  |  |  |
| <u>29</u>      | RNA LIB                  |  |  |  |  |  |  |  |  |  |
| Transcript     | :                        |  |  |  |  |  |  |  |  |  |
| hits           | Category                 |  |  |  |  |  |  |  |  |  |
| <u>233,561</u> | mRNA                     |  |  |  |  |  |  |  |  |  |
| 0              | GIS ditag                |  |  |  |  |  |  |  |  |  |
| 0              | GSC ditag                |  |  |  |  |  |  |  |  |  |
| TFBS           |                          |  |  |  |  |  |  |  |  |  |
| hits           | Category                 |  |  |  |  |  |  |  |  |  |
| <u>3</u>       | Core Promoter ( Bucher ) |  |  |  |  |  |  |  |  |  |
| 2              | Core Promoter ( EPD )    |  |  |  |  |  |  |  |  |  |
| TU hit by I    | (eyword                  |  |  |  |  |  |  |  |  |  |
| hits           | Category                 |  |  |  |  |  |  |  |  |  |
| <u>21,977</u>  | Gene Symbol              |  |  |  |  |  |  |  |  |  |
| <u>30,865</u>  | Gene Description         |  |  |  |  |  |  |  |  |  |
| <u>12,950</u>  | GO ID                    |  |  |  |  |  |  |  |  |  |
| <u>12,950</u>  | GO Name                  |  |  |  |  |  |  |  |  |  |

#### [CTSS / TC / TU / RNA Lib]

|   | No                                                                     | Column                                                                            | Explanation                                                                      |  |  |  |  |  |
|---|------------------------------------------------------------------------|-----------------------------------------------------------------------------------|----------------------------------------------------------------------------------|--|--|--|--|--|
|   | 1                                                                      | 1 CTSS The number of cases searched as CTSS ID. Go to (3-a) CTSS ID Search Result |                                                                                  |  |  |  |  |  |
| ſ | 2 TC The number of cases searched as TC ID. Go to 3.8 TC Search Result |                                                                                   |                                                                                  |  |  |  |  |  |
| Γ | 3                                                                      | TU                                                                                | The number of cases searched as TU ID. Go to (3-b) TU ID Search Result           |  |  |  |  |  |
| ſ | 4                                                                      | RNA Lib                                                                           | The number of cases searched as RNA Lib ID. Go to (3-c) RNA Lib ID Search Result |  |  |  |  |  |

[Transcript]

| No | Column    | Explanation                                                                      |  |  |  |  |  |  |  |
|----|-----------|----------------------------------------------------------------------------------|--|--|--|--|--|--|--|
| 1  | mRNA      | The number of cases searched as mRNA's Public ID (Accession Number). Go to (3-d) |  |  |  |  |  |  |  |
|    |           | Franscript ID (mRNA) Search Result                                               |  |  |  |  |  |  |  |
| 2  | GIS ditag | The number of cases searched as GIS ditag ID. Go to (3-e) Transcript ID (ditag)  |  |  |  |  |  |  |  |
|    | -         | Search Result                                                                    |  |  |  |  |  |  |  |
| 3  | GSC ditag | The number of cases searched as GSC ditag ID. Go to (3-e) Transcript ID (ditag)  |  |  |  |  |  |  |  |
|    |           | Search Result                                                                    |  |  |  |  |  |  |  |

| [TFBS] |                        |                                                                                              |  |  |  |  |  |  |
|--------|------------------------|----------------------------------------------------------------------------------------------|--|--|--|--|--|--|
| No     | Column                 | Explanation                                                                                  |  |  |  |  |  |  |
| 1      | Core Promoter (Bucher) | The number of cases searched as Core Promoter (Bucher) ID. Go to (3-f) TFBS ID Search Result |  |  |  |  |  |  |
| 2      | Core Promoter (EPD)    | The number of cases searched as Core Promoter (EPD) ID. Go to (3-f) TFBS ID Search Result    |  |  |  |  |  |  |

[TU hit by Keyword] The number of cases of TU related with each keyword. Go to (3-b) TU ID Search Result

| No | Column           | Explanation                                                     |  |  |
|----|------------------|-----------------------------------------------------------------|--|--|
| 1  | Gene Symbol      | The number of cases of TU relevant to searched Gene Symbol      |  |  |
| 2  | Gene Description | The number of cases of TU relevant to searched Gene Description |  |  |
| 3  | GO ID            | The number of cases of TU relevant to searched GO ID            |  |  |
| 4  | GO Name          | The number of cases of TU relevant to searched GO Name          |  |  |

#### (3) ID Search Result

You can show the list of each ID.

#### (3-a) CTSS ID Search Result

You can show the list of CTSS ID.

| СТ | CTSS ID Search Result                    |      |     |             |              |                     |  |  |  |  |  |  |  |  |  |
|----|------------------------------------------|------|-----|-------------|--------------|---------------------|--|--|--|--|--|--|--|--|--|
| Re | Results 1-40 about 625. Page 1 of 16 🕨 🕅 |      |     |             |              |                     |  |  |  |  |  |  |  |  |  |
| No | ID                                       | Chr. | F/R | Start       | CAGE<br>Tags | TC ID               |  |  |  |  |  |  |  |  |  |
| 1  | C15R06213CF0                             | 15   | R   | 102,841,584 | 1            | T15R06213CF0        |  |  |  |  |  |  |  |  |  |
| 2  | <u>C15R06213E77</u>                      | 15   | R   | 102,841,975 | 1            | <u>T15R06213E77</u> |  |  |  |  |  |  |  |  |  |
| з  | <u>C15R0621F65A</u>                      | 15   | R   | 102,889,050 | 1            | <u>T15R0621F65A</u> |  |  |  |  |  |  |  |  |  |
| 4  | <u>C15R0621F66E</u>                      | 15   | R   | 102,889,070 | 1            | <u>T15R0621F66E</u> |  |  |  |  |  |  |  |  |  |

#### [CTSS ID Search Result]

| No | Column Explanation                     |                             |  |  |  |  |  |  |
|----|----------------------------------------|-----------------------------|--|--|--|--|--|--|
| 1  | No                                     | Consecutive numbers         |  |  |  |  |  |  |
| 2  | 2 ID CTSS ID. Go to Basic Viewer       |                             |  |  |  |  |  |  |
| 3  | 3 Chr. Chromosome Number               |                             |  |  |  |  |  |  |
| 4  | 4 F/R Strand (F: Forward / R: Reverse) |                             |  |  |  |  |  |  |
| 5  | 5 Start Start Position                 |                             |  |  |  |  |  |  |
| 6  | CAGE Tags                              | Tags Number of CAGE Tag     |  |  |  |  |  |  |
| 7  | TC ID                                  | TC ID. Go to 3.9 TC Summary |  |  |  |  |  |  |

The following header is displayed on the list of each ID.

Results 81-120 about 190,038. 🛛 🖌 🖌 Page 🛛 3 of 4,751 🕨 🕅

| [Pagin | ıg]                                                                                                    |                     |  |  |  |  |  |  |  |
|--------|----------------------------------------------------------------------------------------------------|---------------------|--|--|--|--|--|--|--|
| No     | lo Column Explanation                                                                                                 |                     |  |  |  |  |  |  |  |
| 1      | Results The range of the consecutive numbers of the present list                                                      |                     |  |  |  |  |  |  |  |
| 2      | 2 about~ Number of all items                                                                                          |                     |  |  |  |  |  |  |  |
| 3      | 3 Arrow Go to first page, previous page, next page and last page                                                      |                     |  |  |  |  |  |  |  |
| 4      | 4     Page     Go to the page inputted in input box       5     Input box     Previous Page Number. Input page number |                     |  |  |  |  |  |  |  |
| 5      |                                                                                                    |                     |  |  |  |  |  |  |  |
| 6      | of~                                                                                                    | Number of All pages |  |  |  |  |  |  |  |

#### (3-b) TU ID Search Result

You can show the list of TU ID.

|    | TU ID Search Result           Result 1-40 about 154.         Image: and the image: about 154. |      |      |            |         |      |       |           |                |                                                                                                    |                                                                                                    |
|----|-----------------------------------------------------------------------------------------------|------|------|------------|---------|------|-------|-----------|----------------|----------------------------------------------------------------------------------------------------|----------------------------------------------------------------------------------------------------|
| No | TU ID                                                                                         | Chr. | ein. | Stert      | End     | CABE | става | TC:       | dene<br>Symbol | Gene Description                                                                                                    | 40 ID / 80 name                                                                                                |
| 1  | 122                                                                                           | 17   | r    | 7,609,592  | +7,972  | 46   | 92    | <u>10</u> | COUNT          | O Jumonji domain containing 3<br>O KIJAAD346 protain (Fingment)<br>O jumonji domain containing 3                                                                                                    |                                                                                                    |
| 2  | 1721                                                                                          | 16   | <br> | 32,4+8,372 | -59,452 |      | 2     | 14        | na             | O PREDICTED: Home capient similar to chromosome 19 open<br>reading frame 27 (LOC441750), mRNA.<br>O TPS3T03 protein.<br>O TPS3T03 protein. [Source:RefSeqAct:NH_015069]<br>O TPS3T03b (TPS3T03 protein) (Fragment)<br>O similar to chromosome 15 open reading frame 17                                                                                                    |                                                                                                    |
| 10 | 1222                                                                                          | 8    |      | 17,058.402 | +66.215 | 1.96 | 68    | 21        | ZDHHCZ         | O Home septence one finger, DHHC domain containing 2, mRNA<br>(cDNA doma MGC.32737 19466:3299732), complete cdz.<br>O Zine finger DHHC domain contraining prioritian 2 (Zine finger protein<br>372) (Reduced expression associated with metastasic protein)<br>(Ream) (Reduced expression in cancer protein) (Rec)<br>O Zine finger DHHC domain containing protein) (Rec)<br>(Reduced expression associated with metastasic protein)<br>372) (Reduced expression associated with metastasic protein)<br>(Ream) (Reduced expression in cancer protein) (Rec)<br>(Ream) (Reduced expression in cancer protein) (Rec)<br>(Ream) (Reduced expression in cancer protein) (Rec)<br>(Rec)<br>(Sources WHISSER OF Acce (SVLIX))<br>O Zine finger, DHHC domain containing 3<br>O Jine finger, DHHC domain containing 3 |                                                                                                    |
| 4  | 1223                                                                                          |      |      | 16,338,536 | -13.649 | 677  | 80    | -13       | TUSA           | O DRR1<br>O DRR1 protein (Down regulated in renal cell cardinomia 1) (TU3A<br>protein)<br>O DRR1 protein (Down regulated in renal cell cardinomia 1) (TU3A<br>protein). [Secure SWISSBR07] Acc 095940]<br>O Home capterio cell-bine 04377 DRR1 (DRR1) mRmA, complete cds.<br>O TU3A protein                                                                                                    | 00:0501555 / regulation of cell<br>growth<br>00:0505554 /<br>molecular_function unknown<br>00:0505534 / mudeus |

#### [TU ID Search Result]

| 1.0.10 |                                      |                                                                               |  |  |  |  |  |  |
|--------|--------------------------------------|-------------------------------------------------------------------------------|--|--|--|--|--|--|
| No     | Column                               | Explanation                                                                   |  |  |  |  |  |  |
| 1      | No                                   | Consecutive numbers                                                           |  |  |  |  |  |  |
| 2      | TU ID                                | ID. Go to 3.11 TU Summary                                                     |  |  |  |  |  |  |
| 3      | Chr.                                 | Chromosome Number                                                             |  |  |  |  |  |  |
| 4      | F/R Strand (F: Forward / R: Reverse) |                                                                               |  |  |  |  |  |  |
| 5      | Start                                | Start Position                                                                |  |  |  |  |  |  |
| 6      | End                                  | The relative position from Start Position of End Position (full length of TU) |  |  |  |  |  |  |
| 7      | CAGE Tags                            | Number of CAGE Tag                                                            |  |  |  |  |  |  |
| 8      | CTSSs                                | Number of CTSS                                                                |  |  |  |  |  |  |
| 9      | TCs                                  | Number of TC. Go to 3.8 TC Search Result                                      |  |  |  |  |  |  |
| 10     | Gene Symbol                          | Gene Symbol                                                                   |  |  |  |  |  |  |
| 11     | Gene Description                     | Gene Description                                                              |  |  |  |  |  |  |
| 12     | GO ID / GO Name                      | GO ID / GO Name                                                               |  |  |  |  |  |  |

#### (3-c) RNA Lib ID Search Result

You can show the list of RNA Lib ID.

#### RNA Lib ID Search Result

#### Results 1-29 about 29.

| No | ID         | Description     | Category | Tissue                | Stage                       | CAGE<br>Tags | CTSSs  | TCs           | TUs    |
|----|------------|-----------------|----------|-----------------------|-----------------------------|--------------|--------|---------------|--------|
| 1  | <u>-1</u>  | not available   | etc      | UNDEFINED_TISSUE_TYPE | -1 (UNDEFINED_PUBLIC_STAGE) | 82,398       | 43,292 | <u>30,413</u> | 16,207 |
| 2  | <u>HAD</u> | small intestine | etc      | small intestine       | -1 (UNDEFINED_PUBLIC_STAGE) | 30,031       | 17,761 | <u>10,925</u> | 7,365  |
| 3  | <u>HAE</u> | rectum          | etc      | rectum                | -1 (UNDEFINED_PUBLIC_STAGE) | 8,274        | 5,649  | <u>4,052</u>  | 3,393  |
| 4  | HAE        | rectum          | etc      | rectum                | -1 (UNDEFINED_PUBLIC_STAGE) | 14,772       | 9,657  | <u>6,830</u>  | 5,288  |
| 5  | <u>HAG</u> | cecum           | etc      | cecum                 | -1 (UNDEFINED_PUBLIC_STAGE) | 96,670       | 42,634 | 22,208        | 11,879 |
| 6  | <u>HAH</u> | cecum           | etc      | cecum                 | -1 (UNDEFINED_PUBLIC_STAGE) | 15,822       | 10,121 | <u>7,238</u>  | 5,579  |

#### [RNA Lib ID Search Result]

| No | Column      | Explanation                              |  |  |  |  |
|----|-------------|------------------------------------------|--|--|--|--|
| 1  | No          | Consecutive numbers                      |  |  |  |  |
| 2  | ID          | RNA Lib ID. Go to Basic Viewer           |  |  |  |  |
| 3  | Description | Description                              |  |  |  |  |
| 4  | Category    | Category                                 |  |  |  |  |
| 5  | Tissue      | Tissue                                   |  |  |  |  |
| 6  | Stage       | Developmental Stage                      |  |  |  |  |
| 7  | CAGE Tags   | Number of CAGE Tag                       |  |  |  |  |
| 8  | CTSSs       | Number of CTSS                           |  |  |  |  |
| 9  | TCs         | Number of TC. Go to 3.8 TC Search Result |  |  |  |  |
| 10 | TUs         | Number of TU                             |  |  |  |  |

#### (3-d) Transcript ID (mRNA) Search Result

You can show the list of Transcript ID (mRNA).

| Tra                                      | Transcript ID Search Result |         |     |      |           |         |              |             |                |
|------------------------------------------|-----------------------------|---------|-----|------|-----------|---------|--------------|-------------|----------------|
| Results 1-40 about 695. Page 1 of 18 🕨 🕅 |                             |         |     |      |           |         |              |             |                |
| No                                       | ID                          | ID Type | F/R | Chr. | Start     | End     | TU ID        | TU's<br>TCs | Gene<br>Symbol |
| 1                                        | <u>BC040257</u>             | GB      | R   | 1    | 1,189,441 | -2,797  | <u>16642</u> | 1           | TNFRSF4        |
| 2                                        | <u>AK024028</u>             | GB      | F   | 1    | 1,499,294 | +17,554 | <u>7370</u>  | <u>31</u>   | ATAD3B         |
| з                                        | <u>NM 004402</u>            | REFSEQ  | F   | 1    | 3,797,002 | +28,148 | <u>600</u>   | 3           | DFFB           |
| 4                                        | <u>BC015402</u>             | GB      | R   | 1    | 5,858,779 | -1,635  | <u>663</u>   | <u>41</u>   | NPHP4          |
| 5                                        | ENST00000340285             | ENSEMBL | F   | 1    | 6,199,801 | +2,447  | <u>29552</u> | 2           | FLJ46380       |

#### [Transcript ID (mRNA) Search Result]

| No | Column      | Explanation                                               |  |  |  |  |
|----|-------------|-----------------------------------------------------------|--|--|--|--|
| 1  | No          | Consecutive numbers                                       |  |  |  |  |
| 2  | ID          | mRNA's Public ID (Accession Number). Go to external site  |  |  |  |  |
| 3  | ID Туре     | mRNA's Public DB                                          |  |  |  |  |
| 4  | F/R         | Strand (F: Forward / R: Reverse)                          |  |  |  |  |
| 5  | Chr.        | Chromosome number                                         |  |  |  |  |
| 6  | Start       | Start Position                                            |  |  |  |  |
| 7  | End         | The relative position from Start Position of End Position |  |  |  |  |
| 8  | TU ID       | TU ID. Go to 3.11 TU Summary                              |  |  |  |  |
| 9  | TU's TCs    | Number of TU's TC. Go to 3.8 TC Search Result             |  |  |  |  |
| 10 | Gene Symbol | Gene Symbol                                               |  |  |  |  |

#### (3-e) Transcript ID (ditag) Search Result

You can show the list of Transcript ID (ditag).

| Transcript ID Search Result |                               |         |     |      |            |         |           |  |  |
|-----------------------------|-------------------------------|---------|-----|------|------------|---------|-----------|--|--|
| Resu                        | Results 121-160 about 39,862. |         |     |      |            |         |           |  |  |
| No                          | ID                            | ID Type | F/R | Chr. | Start      | End     | TCs       |  |  |
| 121                         | <u>sme005 020604-13666-1</u>  | GIS     | R   | 1    | 16,742,152 | +49,052 | <u>38</u> |  |  |
| 122                         | <u>sme005 020604-84941-1</u>  | GIS     | R   | 1    | 16,790,280 | +926    | 3         |  |  |
| 123                         | sme005 020604-73254-1         | GIS     | R   | 1    | 16,815,476 | +13,473 | <u>12</u> |  |  |
| 124                         | <u>sme005 020604-57416-1</u>  | GIS     | R   | 1    | 16,814,980 | +13,973 | <u>15</u> |  |  |

#### [Transcript ID (ditag) Search Result]

| No | Column  | Explanation                                               |  |  |  |  |
|----|---------|-----------------------------------------------------------|--|--|--|--|
| 1  | No      | Consecutive numbers                                       |  |  |  |  |
| 2  | ID      | litag ID. Go to external site                             |  |  |  |  |
| 3  | ID Type | ditag Type                                                |  |  |  |  |
| 4  | F/R     | Strand (F: Forward / R: Reverse)                          |  |  |  |  |
| 5  | Chr.    | Chromosome number                                         |  |  |  |  |
| 6  | Start   | Start Position                                            |  |  |  |  |
| 7  | End     | The relative position from Start Position of End Position |  |  |  |  |
| 8  | TCs     | Number of TC. Go to 3.8 TC Search Result                  |  |  |  |  |

#### (3-f) TFBS ID Search Result

You can show the list of TFBS ID.

|    | TFBS ID Search Result<br>Results 1-5 about 5. |                          |            |                |  |  |  |  |
|----|-----------------------------------------------|--------------------------|------------|----------------|--|--|--|--|
| No | ID                                            | ID Type                  | Definition | TCs            |  |  |  |  |
| 1  | CCAAT-Bucher                                  | Core Promoter ( Bucher ) |            | 405,075        |  |  |  |  |
| 2  | <u>GC-Bucher</u>                              | Core Promoter ( Bucher ) |            | <u>391,738</u> |  |  |  |  |
| 3  | TATA-Bucher                                   | Core Promoter ( Bucher ) |            | <u>361,814</u> |  |  |  |  |
| 4  | TATA-EPD68p                                   | Core Promoter ( EPD )    |            | <u>305,091</u> |  |  |  |  |
| 5  | TATA-EPD68v                                   | Core Promoter ( EPD )    |            | <u>390,068</u> |  |  |  |  |

#### [TFBS ID Search Result]

| No | Column     | Explanation                              |  |  |  |  |
|----|------------|------------------------------------------|--|--|--|--|
| 1  | No         | nsecutive numbers                        |  |  |  |  |
| 2  | ID         | TFBS ID. Go to external site             |  |  |  |  |
| 3  | ID Туре    | TFBS Type                                |  |  |  |  |
| 4  | Definition | Definition                               |  |  |  |  |
| 5  | TCs        | Number of TC. Go to 3.8 TC Search Result |  |  |  |  |

### 3.7 TC Search by Transcript (mRNA) ID

You can search TC by Transcript (mRNA) ID in TC Search by Transcript (mRNA) ID and export data.

### (1) TC Search Form by Transcript (mRNA) ID

You can search TC data by Transcript (mRNA) ID. Please input ID into the text area or upload the textile to which ID was written.

| TC Search by Transcript (mRNA) ID                                                                                                    |                                                                                                    |  |  |  |  |
|----------------------------------------------------------------------------------------------------|----------------------------------------------------------------------------------------------------|--|--|--|--|
| TCs associated with specified transcript (mRNA) are searched.<br>Note that the association is based on TUs.                                                        |                                                                                                    |  |  |  |  |
| In detail, a transcript is contained by a TU, and a TC is associated with a TU, internally.<br>TCs associated with your specified transcripts via TU are searched. |                                                                                                    |  |  |  |  |
| The list of search results is sorted by the position.                                                                                                    |                                                                                                    |  |  |  |  |
| Transcript (mRNA) ID List                                                                                                    |                                                                                                    |  |  |  |  |
|                                                                                                    | ID Type :<br>Ensembl Transcript ID<br>RefSeq-ID<br>GenBank-ID<br>Riken Clone ID<br>ID's are separated by :<br>comma<br>space<br>tab<br>new-line |  |  |  |  |
| or                                                                                                    | -                                                                                                    |  |  |  |  |
| File Path : 参照                                                                                                    |                                                                                                    |  |  |  |  |
| search reset                                                                                                    |                                                                                                    |  |  |  |  |

#### [Transcript (mRNA) ID List]

| No | Column    | Explanation                                                   |
|----|-----------|---------------------------------------------------------------|
| 1  | Text area | Input Transcript (mRNA) ID.                                   |
| 2  | File Path | Input path of Transcript (mRNA) ID file                       |
| 3  | Search    | Search and go to (2) TC Search Result by Transcript (mRNA) ID |
| 4  | Reset     | Reset                                                         |

### (2) TC Search Result by Transcript (mRNA) ID

You can show the list of Transcript (mRNA) ID, TU ID and TC ID.

|    | ts mRNAs : 4 / 4<br>sults 1-11 about 11. |         |     |      |             |         |               |                     |              | export               |
|----|------------------------------------------|---------|-----|------|-------------|---------|---------------|---------------------|--------------|----------------------|
| No | ID                                       | ID Type | F/R | chr. | Start       | End     | TU ID         | TC ID               | TC's<br>Tags | Gene Symbols<br>(TU) |
| 1  | <u>XM 496328</u>                         | REFSEQ  | R   | 1    | 123,587     | -44,429 | <u>159989</u> | T01R00013DCB        | 1            | na                   |
| 2  | <u>AK000561</u>                          | GB      | R   | 1    | 605,686     | -3,925  | <u>26592</u>  | T01R00093C19        | 2            |                      |
| 3  | <u>AK000561</u>                          | GB      | R   | 1    | 605,686     | -3,925  | <u>26592</u>  | T01R00093CED        | 1            |                      |
| 4  | <u>AK000561</u>                          | GB      | R   | 1    | 605,686     | -3,925  | <u>26592</u>  | T01R00093D6C        | 2            |                      |
| 5  | <u>AK000561</u>                          | GB      | R   | 1    | 605,686     | -3,925  | <u>26592</u>  | T01R00093DB5        | 1            |                      |
| 6  | <u>AK000561</u>                          | GB      | R   | 1    | 605,686     | -3,925  | <u>26592</u>  | T01R00093DE3        | 2            |                      |
| 7  | <u>AK000130</u>                          | GB      | R   | 3    | 127,636,112 | -1,771  | <u>8657</u>   | T03R079B4BE5        | 3            | FLJ20123             |
| 8  | <u>AK000130</u>                          | GB      | R   | 3    | 127,636,112 | -1,771  | <u>8657</u>   | <u>T03R079B9718</u> | 1            | FLJ20123             |
| 9  | ENST00000338293                          | ENSEMBL | R   | Υ    | 27,111,443  | -587    | 141012        | T0YR0198F438        | 1            |                      |
| 10 | ENST00000338293                          | ENSEMBL | R   | Υ    | 27,111,443  | -587    | 141012        | T0YR0198FA1A        | 1            |                      |
| 11 | ENST00000338293                          | ENSEMBL | R   | Y    | 27,111,443  | -587    | 141012        | T0YR019DDEF6        | 1            |                      |

#### [Header]

| No | Column     | Explanation                                        |
|----|------------|----------------------------------------------------|
| 1  | Hits mRNAs | The number of hits mRNA / The number of input mRNA |
| 2  | Export     | Export the data                                    |

#### [ID List]

| No | Column            | Explanation                                                               |  |  |  |  |
|----|-------------------|---------------------------------------------------------------------------|--|--|--|--|
| 1  | No                | Consecutive numbers                                                       |  |  |  |  |
| 2  | ID                | mRNA's Public ID (Accession Number). Go to external site.                 |  |  |  |  |
|    |                   | By clicking the column name, The list is sorted by mRNA's Public ID       |  |  |  |  |
| 3  | ID Type           | mRNA's Public DB.                                                         |  |  |  |  |
|    |                   | By clicking the column name, The list is sorted by ID Type                |  |  |  |  |
| 4  | F/R               | Strand (F: Forward / R: Reverse)                                          |  |  |  |  |
| 5  | Chr.              | Chromosome Number.                                                        |  |  |  |  |
|    |                   | By clicking the column name, The list is sorted by Chromosome number      |  |  |  |  |
| 6  | Start             | Start Position                                                            |  |  |  |  |
| 7  | End               | The relative position from Start Position of End Position                 |  |  |  |  |
| 8  | TU ID             | TU ID. Go to 3.11 TU Summary.                                             |  |  |  |  |
|    |                   | By clicking the column name, The list is sorted by TU ID                  |  |  |  |  |
| 9  | TC ID             | TC ID. Go to 3.9 TC Summary.                                              |  |  |  |  |
|    |                   | By clicking the column name, The list is sorted by TC ID                  |  |  |  |  |
| 10 | TC's Tags         | Number of TC's Tag.                                                       |  |  |  |  |
|    |                   | By clicking the column name, The list is sorted by the number of TC's Tag |  |  |  |  |
| 11 | Gene Symbols (TU) | TU's Gene Symbol                                                          |  |  |  |  |

### 3.8 TC Search Result

You can show the list of TC ID in TC Search Result. <u>When you search by ID in the previous page, the information on selected ID is displayed on</u> <u>this page upper part.</u>

| TC S | C Search Result                                         |                        |      |     |                            |       |     |     |     |            |         |     |      |          |        |       |                    |                                             |                                                   |                    |
|------|---------------------------------------------------------|------------------------|------|-----|----------------------------|-------|-----|-----|-----|------------|---------|-----|------|----------|--------|-------|--------------------|---------------------------------------------|---------------------------------------------------|--------------------|
| Ren  | texults 281-320 about 450,228. 🕅 🚽 Page 8 of 11,258 🕨 N |                        |      |     |                            |       |     |     |     |            |         |     |      |          |        |       |                    |                                             |                                                   |                    |
|      |                                                         |                        |      |     |                            |       |     |     | Reg | ion        |         | 1   | 5' 6 | ind      |        |       |                    |                                             |                                                   |                    |
| No   | TCID                                                    | Representative<br>Type | Chr. | F/R | Representative<br>Position | Start | End | 615 | 650 | a fixing a | 5125/19 | 613 | 100  | adding a | 512515 | CTSS# | CAGE<br>Tags<br>>> | DB155<br>Long 586E<br>TR19 box<br>Initiater | pre<br>DPE<br>PSE<br>Conserved Rej<br>Cp6 tillend | Link               |
| 201  | T01F001394F1                                            | CAGE                   | 1    | F   | 1,203,313                  | 0     | +19 | 0   | 0   | 4          | 2       | 0   | 0    | 0        | 0      | э     | э                  |                                             |                                                   | SENDINGE<br>VIENER |
| 282  | T01F0013971E                                            | CAGE                   | 1    | F   | 1,283,870                  | 0     | +23 | 0   | 0   | 6          | 2       | 0   | 0    | 0        | 0      | 1     | 1                  |                                             |                                                   | VIENER             |
| 283  | T01F00139750                                            | CAGE                   | 1    | F   | 1,283,920                  | 0     | +46 | 0   | 0   | 6          | 2       | 0   | 0    | 0        | 2      | 3     | 1                  |                                             |                                                   | VIENER             |
| 284  | T01F00139B41                                            | CAGE                   | 1    | F   | 1,284,929                  | 0     | +21 | 0   | 0   | 6          | 2       | 0   | 0    | 0        | 0      | 1     | 1                  |                                             |                                                   | VIENEE             |
| 285  | T01F00139F82                                            | CAGE                   | 1    | F   | 1,286,066                  | 0     | +20 | 0   | 0   | 6          | 0       | 0   | 0    | 0        | 0      | 1     | 1                  |                                             |                                                   | VIENED             |
| 286  | T01F0013A04F                                            | CAGE                   | 1    | F   | 1,286,223                  | 0     | +17 | 0   | 0   | 6          | 0       | 0   | 0    | 0        | 0      | 1     | 1                  |                                             |                                                   | VIENED             |

#### [TC Search Result]

| No | Column                  |           | Explanation                                                                |  |  |  |  |
|----|-------------------------|-----------|----------------------------------------------------------------------------|--|--|--|--|
| 1  | No                      |           | Consecutive numbers                                                        |  |  |  |  |
| 2  | TC ID                   |           | TC ID. Go to 3.9 TC Summary.                                               |  |  |  |  |
|    |                         |           | By clicking the column name, The list is sorted by TC ID                   |  |  |  |  |
| 3  | Representat             | tive Type | Representative Type (CAGE, GIS, GSC, RIKEN 5' END, FANTOM)                 |  |  |  |  |
|    |                         |           | By clicking the column name, The list is sorted by Representative Type     |  |  |  |  |
| 4  | Chr.                    |           | Chromosome number.                                                         |  |  |  |  |
|    |                         |           | By clicking the column name, The list is sorted by Chromosome number       |  |  |  |  |
| 5  | F/R                     |           | Strand (F: Forward / R: Reverse)                                           |  |  |  |  |
| 6  | Representative Position |           | Representative Position.                                                   |  |  |  |  |
|    |                         |           | By clicking the column name, The list is sorted by Representative Position |  |  |  |  |
| 7  | Start                   |           | The relative position from Represent Position of Start Position            |  |  |  |  |
| 8  | End                     |           | The relative position from Represent Position of End Position              |  |  |  |  |
| 9  | Region                  | GIS       | Number of GIS ditag.                                                       |  |  |  |  |
|    |                         |           | By clicking the column name, The list is sorted by the number of GIS ditag |  |  |  |  |
| 10 |                         | GSC       | Number of GSC ditag.                                                       |  |  |  |  |
|    |                         |           | By clicking the column name, The list is sorted by the number of GSC ditag |  |  |  |  |
| 11 |                         | mRNAs     | Number of mRNA.                                                            |  |  |  |  |
|    |                         |           | By clicking the column name, The list is sorted by the number of mRNA      |  |  |  |  |
| 12 |                         | 5' ESTs   | Number of 5' EST.                                                          |  |  |  |  |
|    |                         |           | By clicking the column name, The list is sorted by the number of 5' EST    |  |  |  |  |

#### [TC Search Result]

|    | arch Result]     |          |                                                                                                    |  |  |  |
|----|------------------|----------|----------------------------------------------------------------------------------------------------|--|--|--|
| No | Column           |          | Explanation                                                                                                    |  |  |  |
| 13 | 5' End           | GIS      | Number of GIS ditag.                                                                                                    |  |  |  |
|    |                  |          | By clicking the column name, The list is sorted by the number of GIS ditag                                                                                                    |  |  |  |
| 14 |                  | GSC      | Number of GSC ditag.                                                                                                    |  |  |  |
|    |                  |          | By clicking the column name, The list is sorted by the number of GSC ditag                                                                                                    |  |  |  |
| 15 |                  | mRNAs    | Number of mRNA.                                                                                                    |  |  |  |
|    |                  |          | By clicking the column name, The list is sorted by the number of mRNA                                                                                                    |  |  |  |
| 16 |                  | 5' ESTs  | Number of 5' EST.                                                                                                    |  |  |  |
|    |                  |          | By clicking the column name, The list is sorted by the number of 5' EST                                                                                                    |  |  |  |
| 17 | CTSSs            |          | Number of CTSS.                                                                                                    |  |  |  |
|    |                  |          | By clicking the column name, The list is sorted by the number of CTSS                                                                                                    |  |  |  |
| 18 | CAGE Tags        |          | Number of CAGE Tag.                                                                                                    |  |  |  |
| 10 | ONOL 1095        |          | By clicking the column name, The list is sorted by the number of CAGE Tag                                                                                                    |  |  |  |
| 19 | >>               |          | Library Expression is displayed by clicking. If it is clicked again, the display of Library                                                                                                    |  |  |  |
| 17 | //               |          | Expression will hide.                                                                                                    |  |  |  |
|    |                  |          |                                                                                                    |  |  |  |
|    |                  |          |                                                                                                    |  |  |  |
|    |                  |          |                                                                                                    |  |  |  |
|    |                  |          |                                                                                                    |  |  |  |
|    |                  |          |                                                                                                    |  |  |  |
|    |                  |          |                                                                                                    |  |  |  |
|    |                  |          | 3 1                                                                                                    |  |  |  |
|    |                  |          |                                                                                                    |  |  |  |
|    |                  |          |                                                                                                    |  |  |  |
|    |                  |          | 1,453 145                                                                                                    |  |  |  |
|    |                  |          |                                                                                                    |  |  |  |
|    |                  |          |                                                                                                    |  |  |  |
|    |                  |          |                                                                                                    |  |  |  |
|    |                  |          |                                                                                                    |  |  |  |
|    |                  |          |                                                                                                    |  |  |  |
|    |                  |          | Library                                                                                                    |  |  |  |
|    |                  |          | CAGE Expression                                                                                                    |  |  |  |
|    |                  |          |                                                                                                    |  |  |  |
|    |                  |          | Mameter<br>Marken and States and States and St |  |  |  |
|    |                  |          |                                                                                                    |  |  |  |
|    |                  |          |                                                                                                    |  |  |  |
|    |                  |          |                                                                                                    |  |  |  |
|    |                  |          |                                                                                                    |  |  |  |
|    |                  |          |                                                                                                    |  |  |  |
|    |                  |          |                                                                                                    |  |  |  |
| 20 | Libron Truck     | alan     | The number of the provident for every sets service devices the transmission to                                                                                                    |  |  |  |
| 20 | Library Expres   | 551011   | The number of Library expression for every category is displayed by the bar graph.                                                                                                    |  |  |  |
|    | <u>.</u>         |          | Detailed information is displayed by hovering your mouse pointer                                                                                                    |  |  |  |
| -  | lcons            |          | Icons are displayed when each item exists. Detailed information is displayed by                                                                                                    |  |  |  |
| L  |                  | -        | hovering your mouse pointer                                                                                                    |  |  |  |
| 21 | DBTSS            |          | The icon is displayed when there is DBTSS                                                                                                    |  |  |  |
| 22 | Long S           |          | The icon is displayed when there is Long SAGE                                                                                                    |  |  |  |
| 23 | TATA b           | OX       | The icon is displayed when there is TATA box                                                                                                    |  |  |  |
| 24 | Initiato         | r        | The icon is displayed when there is Initiator                                                                                                    |  |  |  |
| 25 | BRE              |          | The icon is displayed when there is BRE                                                                                                    |  |  |  |
| 26 | DPE              |          | The icon is displayed when there is DPE                                                                                                    |  |  |  |
| 27 | PSE              |          | The icon is displayed when there is PSE                                                                                                    |  |  |  |
| 28 |                  | rved Reg | The icon is displayed when include Conserved Region                                                                                                    |  |  |  |
| 28 | Consei<br>CpG is |          |                                                                                                    |  |  |  |
|    |                  | iallu    | The icon is displayed when include CpG island                                                                                                    |  |  |  |
| 30 | Link             |          | Go to 4 Genomic Elements Viewer                                                                                                    |  |  |  |

### 3.9 TC Summary

The whole of the page

You can show the details of TC in TC Summary.

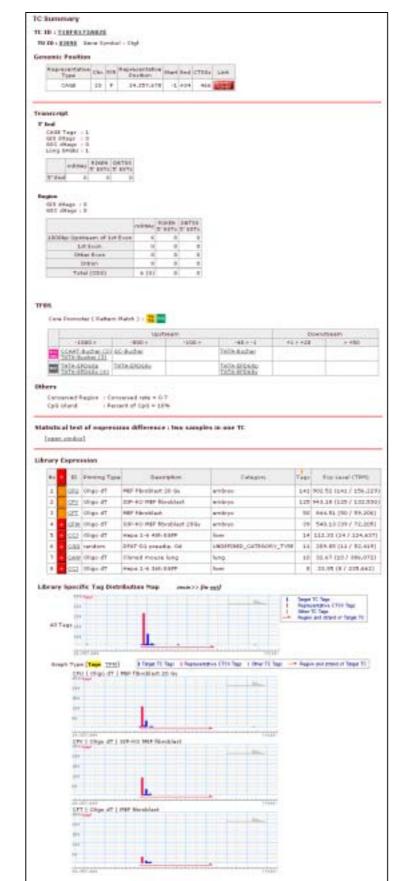

A part of the page

### TC Summary

TC ID : <u>T10F0173AB2E</u>

TU ID : 83098 Gene Symbol : Ctgf

#### **Genomic Position**

| Representative<br>Type | Chr. | F/R | Representative<br>Position | Start | End | CTSS≲ | Link              |
|------------------------|------|-----|----------------------------|-------|-----|-------|-------------------|
| CAGE                   | 10   | F   | 24,357,678                 | -1    | +34 | 466   | GENOMIC<br>VIEWER |

#### [ID etc.]

| No | Column      | Explanation                                          |  |
|----|-------------|------------------------------------------------------|--|
| 1  | ID          | TC ID.                                               |  |
|    |             | When Representative Type is CAGE, go to Basic Viewer |  |
| 2  | TU ID       | TU ID. Go to 3.11 TU Summary                         |  |
| 3  | Gene Symbol | TU's Gene Symbol                                     |  |

#### [Genomic Position]

| No | Column                  | Explanation                                                     |
|----|-------------------------|-----------------------------------------------------------------|
| 1  | Representative Type     | Representative Type                                             |
| 2  | Chr.                    | Chromosome number                                               |
| 3  | F/R                     | Strand (F: Forward / R: Reverse)                                |
| 4  | Representative Position | Representative Position                                         |
| 5  | Start                   | The relative position from Represent Position of Start Position |
| 6  | End                     | The relative position from Represent Position of End Position   |
| 7  | CTSSs                   | Number of CTSS                                                  |
| 8  | Link                    | Go to 4 Genomic Elements Viewer                                 |

| Tra  | anscript           |                                                                    |       |                  |       |                  |                  |  |  |  |
|------|--------------------|--------------------------------------------------------------------|-------|------------------|-------|------------------|------------------|--|--|--|
| 5' 1 | i' End             |                                                                    |       |                  |       |                  |                  |  |  |  |
|      | GIS dit<br>GSC dif | CAGE Tags : 1<br>SIS ditags : 0<br>SSC ditags : 0<br>ong SAGEs : 1 |       |                  |       |                  |                  |  |  |  |
|      |                    | mRNAs                                                              |       | DBTSS<br>5' ESTs |       |                  |                  |  |  |  |
|      | 5' End             | 0                                                                  | 0     | 0                |       |                  |                  |  |  |  |
|      |                    | ags : O<br>tags : O                                                |       |                  |       |                  |                  |  |  |  |
|      |                    |                                                                    |       |                  | mRNAs | RIKEN<br>5' ESTs | DBTSS<br>5' ESTs |  |  |  |
|      | 1000b              | 1000bp Upstream of 1st Exon                                        |       |                  |       | 0                | 0                |  |  |  |
|      | 1st Exon           |                                                                    |       |                  | 0     | 0                | 0                |  |  |  |
|      | Other Exon         |                                                                    |       |                  | 0     | 0                | 0                |  |  |  |
|      |                    | Int                                                                | ron   |                  | 0     | 0                | 0                |  |  |  |
|      |                    | Tatal                                                              | (CDS) |                  | 6 (0) | 0                | 0                |  |  |  |

| [Trans | cript] |               |                                                                                   |
|--------|--------|---------------|-----------------------------------------------------------------------------------|
| No     | Column |               | Explanation                                                                       |
| 1      | 5' End | CAGE Tags     | Number of CAGE Tag                                                                |
| 2      |        | GIS ditags    | Number of GIS ditag                                                               |
| 3      |        | GSC ditags    | Number of GSC ditag                                                               |
| 4      |        | Long SAGEs    | Number of Long SAGE                                                               |
| 5      |        | mRNAs         | Number of mRNA                                                                    |
| 6      |        | RIKEN 5' ESTs | Number of RIKEN 5' EST                                                            |
| 7      |        | DBTSS 5' ESTs | Number of DBTSS 5' EST                                                            |
| 8      | Region | GIS ditags    | Number of GIS ditag                                                               |
| 9      |        | GSC ditags    | Number of GSC ditag                                                               |
| 10     |        | mRNAs         | The number of mRNA is displayed, respectively as 1000bp Upstream of 1st Exon, 1st |
|        |        |               | Exon, Other Exon, Intron, and the sum total.                                      |
|        |        |               | The number of CDS is also displayed on the sum total                              |
| 11     |        | RIKEN 5' ESTs | The number of RIKEN 5' EST is displayed, respectively as 1000bp Upstream of 1st   |
|        |        |               | Exon, 1st Exon, Other Exon, Intron, and the sum total                             |
| 12     |        | DBTSS 5' ESTs | The number of DBTSS 5' EST is displayed, respectively as 1000bp Upstream of 1st   |
|        |        |               | Exon, 1st Exon, Other Exon, Intron, and the sum total                             |

#### TFBS

Core Promoter ( Pattern Match ) : 👖 💵

|                                     | Upstr            |        | Downst                     | ream     |       |
|-------------------------------------|------------------|--------|----------------------------|----------|-------|
| -1000 >                             | -500 >           | -100 > | -40 > -1                   | +1 > +20 | > +50 |
| CAAT-Bucher (3)<br>ATA-Bucher (3)   | <u>GC-Bucher</u> |        | TATA-Bucher                |          |       |
| <u>ATA-EPD68p</u><br>ATA-EPD68v (4) | TATA-EPD68v      |        | TATA-EPD68p<br>TATA-EPD68v |          |       |

#### Others

| Conserved Region | : Conserved rate = 0.7 |
|------------------|------------------------|
| CpG island       | : Percent of CpG = 18% |

### [TFBS]

| 11100 | ]                    |                                                                                        |
|-------|----------------------|----------------------------------------------------------------------------------------|
| No    | Column               | Explanation                                                                            |
| 1     | Core Promoter        | The icon is displayed respectively When TATA box, Initiator, BRE, DPE and PSE exist.   |
|       | (Pattern Match)      |                                                                                        |
| 2     | Except Core Promoter | ID of TFBS (Core Promoter (Bucher) and Core Promoter (EPD) other than Core             |
|       | (Pattern Match)      | Promoter (Pattern Match) is displayed for every position. When there is the same ID    |
|       |                      | as the same position, the number of cases is displayed behind ID. Go to external site. |

#### [Others]

| No | Column           | Explanation                  |
|----|------------------|------------------------------|
| 1  | Conserved Region | The rate of Conserved Region |
| 2  | CpG island       | The percentage of CpG island |

#### Statistical test of expression difference : two samples in one TC

[<u>open window</u>]

#### Library Expression

|    |   |            |              |                            |                         | t    |                        |
|----|---|------------|--------------|----------------------------|-------------------------|------|------------------------|
| No | + | ID         | Priming Type | Description                | Category                | Tags | Exp Level (TPM)        |
| 1  | ŀ | <u>CFU</u> | Oligo dT     | MEF fibroblast 20 Gy       | embryo                  | 141  | 930.75 (141 / 151,491  |
| 2  | - | <u>CFV</u> | Oligo dT     | SIP-KO MEF fibroblast      | embryo                  | 125  | 967.54 (125 / 129,193) |
| з  | - | <u>CFT</u> | Oligo dT     | MEF fibroblast             | embryo                  | 50   | 867.63 (50 / 57,628)   |
| 4  | + | <u>CFW</u> | Oligo dT     | SIP-KO MEF fibroblast 20Gy | embryo                  | 39   | 553.29 (39 / 70,487)   |
| 5  | + | <u>ccj</u> | Oligo dT     | Hepa 1-6 48h EGFP          | liver                   | 14   | 115.43 (14 / 121,281)  |
| 6  | + | <u>cgg</u> | random       | DFAT-D1 preadip. Od        | UNDEFINED_CATEGORY_TYPE | 10   | 240.99 (10 / 41,495)   |
| 7  | + | <u>CAW</u> | Oligo dT     | Cloned mouse lung          | lung                    | 9    | 30.78 (9 / 292,385)    |
| 8  | + | <u>cci</u> | Oligo dT     | Hepa 1-6 36h EGFP          | liver                   | 8    | 35.13 (8 / 227,751)    |

#### [Statistical test of expression difference: two samples in one TC]

| No | Column      | Explanation                                                                     |
|----|-------------|---------------------------------------------------------------------------------|
| 1  | Open window | By clicking it, the new window opens. Go to 3.10 Statistical test of expression |
|    |             | difference: two samples in one TC                                               |

#### [Library Expression]

| No | Column          | Explanation                                                                         |  |
|----|-----------------|-------------------------------------------------------------------------------------|--|
| 1  | No              | Consecutive numbers                                                                 |  |
| 2  | + / -           | By clicking +, the graph is displayed on Library Specific Tag Distribution Map.     |  |
|    |                 | By clicking -, the graph is not displayed on Library Specific Tag Distribution Map. |  |
| 3  | ID              | RNA Lib ID. Go to Basic Viewer                                                      |  |
| 4  | Priming Type    | Priming Type                                                                        |  |
| 5  | Description     | Description                                                                         |  |
| 6  | Category        | Category                                                                            |  |
|    |                 | By clicking the column name, The list is sorted by Category                         |  |
| 7  | Tags            | Number of Tag                                                                       |  |
|    |                 | By clicking the column name, The list is sorted by the number of Tag                |  |
| 8  | Exp Level (TPM) | TPM                                                                                 |  |
|    |                 | By clicking the column name, The list is sorted by the TPM                          |  |

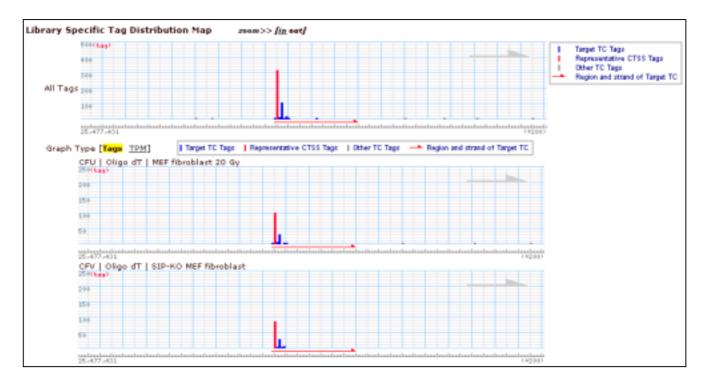

#### [Library Specific Tag Distribution Map]

| [  |              |                     |                                                          |
|----|--------------|---------------------|----------------------------------------------------------|
| No | Column       |                     | Explanation                                              |
| 1  | zoom         |                     | By clicking in / out, the display range of graph changes |
| 2  | All Tags     | Graph               | Graph of All Tags                                        |
|    |              |                     | [Reverse Strand]                                         |
|    |              |                     | 50                                                       |
|    |              |                     | 100                                                      |
|    |              |                     | 150                                                      |
|    |              |                     | 200                                                      |
|    |              |                     | 250(tag)                                                 |
| 3  | Each Library | Graph Type          | By clicking Tags / TPM, Each Library Graph Type changes  |
| 4  | <b>,</b>     | ID / Priming Type / | Each Library's ID / Priming Type / Description           |
|    |              | Description         |                                                          |
| 5  |              | Graph               | Graph of each Library.                                   |

# 3.10 Statistical test of expression difference: two samples in one TC

This page is pop up from TC Summary.

You can show the TC's statistical test of expression difference.

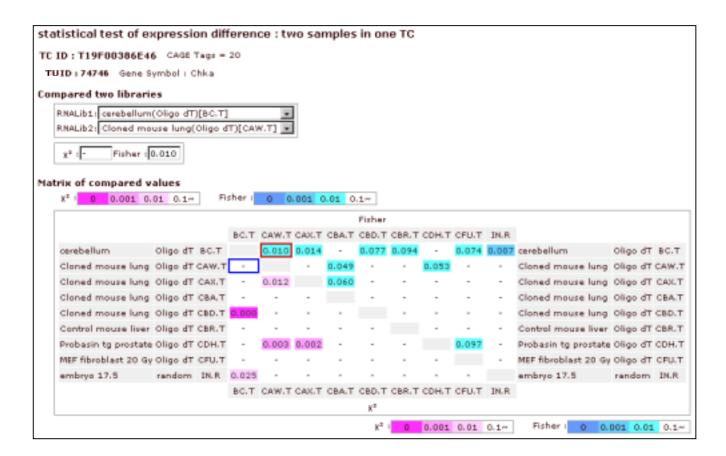

#### [ID etc.]

| 1 0.0 |             |                    |  |  |  |
|-------|-------------|--------------------|--|--|--|
| No    | Column      | Explanation        |  |  |  |
| 1     | TC ID       | TCID               |  |  |  |
| 2     | TU ID       | TUID               |  |  |  |
| 3     | Gene Symbol | TU's Gene Symbol   |  |  |  |
| 4     | CAGE Tags   | Number of CAGE Tag |  |  |  |

#### [Compared two libraries]

| No | Column       | Explanation                                     |
|----|--------------|-------------------------------------------------|
| 1  | RNA Lib ID 1 | Select RNA Library ID                           |
| 2  | RNA Lib ID 2 | Select RNA Library ID                           |
| 3  | x2           | The selected x2 value of two RNA Library ID     |
| 4  | Fisher       | The selected Fisher value of two RNA Library ID |

#### [Matrix of compared values]

| No | Column           | Explanation                                                            |
|----|------------------|------------------------------------------------------------------------|
| 1  | Expression Color | Each Expression Color's range                                          |
| 2  | Matrix           | The upper right is value of Fisher. The lower left is value of x2.     |
|    |                  | The colored frame of value is displayed on ID chosen.                  |
|    |                  | The value level is displayed by the background color.                  |
|    |                  | By clicking a value, ID of RNA Lib ID 1 & 2 change to ID of the value. |

## 3.11 TU Summary

You can show the details of TU in TU Summary.

| ble of the page | TU ID : 73859                                                                                                    |                                                                                                    |                                                                                                    |                                                                                                    |                                                                                                    |
|-----------------|----------------------------------------------------------------------------------------------------|----------------------------------------------------------------------------------------------------|----------------------------------------------------------------------------------------------------|----------------------------------------------------------------------------------------------------|----------------------------------------------------------------------------------------------------|
|                 | General Position                                                                                                    |                                                                                                    |                                                                                                    |                                                                                                    |                                                                                                    |
|                 | OB Chi Blart                                                                                                    | End the                                                                                                    | formal.                                                                                                    | Co Lotas                                                                                                    | Link                                                                                                    |
|                 |                                                                                                    | 100 Tag                                                                                                    |                                                                                                    | 22 28287                                                                                                    | provide the second second second second second second second second second second second second second second s                                                                                                    |
|                 | and the state of the                                                                                                    |                                                                                                    |                                                                                                    |                                                                                                    |                                                                                                    |
|                 | E0 05 / E0 same<br>Rological Presses                                                                                                    |                                                                                                    |                                                                                                    |                                                                                                    |                                                                                                    |
|                 | O QUIDEBALL F #                                                                                                    | otain biarentha                                                                                                    | ele.                                                                                                    |                                                                                                    |                                                                                                    |
|                 | <ul> <li><u>souccenter</u>/ a</li> </ul>                                                                                                    |                                                                                                    |                                                                                                    |                                                                                                    |                                                                                                    |
|                 | O 60:0000729/*                                                                                                    |                                                                                                    |                                                                                                    |                                                                                                    |                                                                                                    |
|                 | Notecular Function                                                                                                    |                                                                                                    |                                                                                                    |                                                                                                    |                                                                                                    |
|                 | < GO-DELETER ( )                                                                                                    | Handa Contra                                                                                                    | 67 JF 881                                                                                                    |                                                                                                    |                                                                                                    |
|                 | © Hig150<br>Same Description                                                                                                    |                                                                                                    |                                                                                                    |                                                                                                    |                                                                                                    |
|                 | 0 mitochondelei et                                                                                                    | control protein i<br>Clarification El                                                                                                    | 100                                                                                                    | . Discourse                                                                                                    | af5+siAcc.MM_825796]                                                                                                    |
|                 | <ul> <li>Max mutules m</li> <li>Similar to mitod</li> </ul>                                                                                                    | iline pirniler to m                                                                                                    | 10.01的日本市1                                                                                                    | al ribecomal                                                                                                    | (protein 120 (d)44 dana M00 (05754 (MAGE/S04838)                                                                                                    |
|                 | 500 1 1 0 C                                                                                                    |                                                                                                    | at Another                                                                                                    | LTT                                                                                                    |                                                                                                    |
|                 | Neighbor TU:                                                                                                    | - I varia                                                                                                    | 1 50                                                                                                    |                                                                                                    |                                                                                                    |
|                 | -+ 1205                                                                                                    |                                                                                                    | 140                                                                                                    | (fact<br>2047)                                                                                                    |                                                                                                    |
|                 |                                                                                                    | -                                                                                                    | -                                                                                                    |                                                                                                    |                                                                                                    |
|                 | + 1111                                                                                                    | 11 1112                                                                                                    | UI.                                                                                                    | 112268                                                                                                    |                                                                                                    |
|                 |                                                                                                    |                                                                                                    |                                                                                                    |                                                                                                    |                                                                                                    |
|                 | TT List                                                                                                    |                                                                                                    |                                                                                                    |                                                                                                    |                                                                                                    |
|                 | Representation Type (Tage                                                                                                    | TEMI                                                                                                    |                                                                                                    |                                                                                                    |                                                                                                    |
|                 |                                                                                                    |                                                                                                    |                                                                                                    |                                                                                                    | All Library (Rd) 22                                                                                                    |
|                 |                                                                                                    |                                                                                                    |                                                                                                    |                                                                                                    | 11<br>(13)<br>(13)<br>(13)<br>(13)<br>(13)<br>(13)<br>(13)<br>(1                                                                                                    |
|                 |                                                                                                    |                                                                                                    |                                                                                                    |                                                                                                    | TI TI TI TI TI TI TI TI TI TI TI TI TI T                                                                                                    |
|                 |                                                                                                    |                                                                                                    |                                                                                                    |                                                                                                    | L MARKEN CLARK                                                                                                    |
|                 |                                                                                                    |                                                                                                    |                                                                                                    |                                                                                                    |                                                                                                    |
|                 | Ho. TU 30                                                                                                    | Representation                                                                                                    | n-laters.                                                                                                    | CT1.5 7 1494                                                                                                    | · 같은 동안 문문은 유민이 가 같 않고 !                                                                                                    |
|                 |                                                                                                    | Postan                                                                                                    | Postar                                                                                                    | Lafe.                                                                                                    | <ul> <li>A Section and the section of the section of the secti</li></ul>                                                                                                    |
|                 |                                                                                                    |                                                                                                    |                                                                                                    |                                                                                                    | 20 C<br>and 20 C<br>and 20 |
|                 |                                                                                                    |                                                                                                    |                                                                                                    |                                                                                                    |                                                                                                    |
|                 |                                                                                                    |                                                                                                    |                                                                                                    |                                                                                                    | THE REPORT OF THE REPORT OF TH                                                                                                    |
|                 |                                                                                                    |                                                                                                    |                                                                                                    |                                                                                                    | 1 1 1 1 1 1 1 1 1 1 1 1 1 1 1 1 1 1 1                                                                                                    |
|                 |                                                                                                    |                                                                                                    |                                                                                                    |                                                                                                    | A R C C P P P P P P P P P P P P P P P P P                                                                                                    |
|                 | 1 TEMELORINA                                                                                                    |                                                                                                    |                                                                                                    | # 3<br>5 1                                                                                                    |                                                                                                    |
|                 | 3 TOPPILCECEE                                                                                                    |                                                                                                    |                                                                                                    | -                                                                                                    |                                                                                                    |
|                 | 4 TOSPOLOBORIE                                                                                                    |                                                                                                    |                                                                                                    |                                                                                                    | water and a state of the state of the                                                                                                    |
|                 | TOSPOLCED CH                                                                                                    |                                                                                                    |                                                                                                    |                                                                                                    |                                                                                                    |
|                 | 6 TESTOLOBELAT<br>7 TOSPOLOBELAS<br>7 TOSPOLOBELAS<br>7 TOSPOLOS<br>7 TOSPOLOS<br>7 | 29,845,007                                                                                                    |                                                                                                    |                                                                                                    |                                                                                                    |
|                 | <ul> <li>TEMPERCHIELE</li> </ul>                                                                                                    | 29,481,087                                                                                                    |                                                                                                    |                                                                                                    | TO THE REPORT OF THE PARTY.                                                                                                    |
|                 | <ul> <li>TEPERCHERTE</li> </ul>                                                                                                    | 29,852,849                                                                                                    |                                                                                                    |                                                                                                    | O - MARINA MARINA                                                                                                    |
|                 | 10 110/12/06/24                                                                                                    |                                                                                                    |                                                                                                    |                                                                                                    |                                                                                                    |
|                 | 12 TOPPOLCHISE                                                                                                    |                                                                                                    |                                                                                                    |                                                                                                    |                                                                                                    |
|                 | Representation Types [Taxes                                                                                                    | 1041                                                                                                    | Paralysi                                                                                                    |                                                                                                    |                                                                                                    |
|                 | Expension Color III                                                                                                    |                                                                                                    |                                                                                                    |                                                                                                    |                                                                                                    |
|                 |                                                                                                    | Care Contractor                                                                                                    | 1.1.1                                                                                                    |                                                                                                    |                                                                                                    |
|                 | miltile Information                                                                                                    | Papras                                                                                                    | erdation e                                                                                                    | risa = 0535                                                                                                    | 0827038                                                                                                    |
|                 | and the second second se                                                                                                    |                                                                                                    |                                                                                                    |                                                                                                    |                                                                                                    |
|                 | Results 7:10 about 18                                                                                                    |                                                                                                    | HR. On                                                                                                    |                                                                                                    | Bred                                                                                                    |
|                 | Results 1-10 about 18<br>Hall 1D                                                                                                    |                                                                                                    |                                                                                                    |                                                                                                    |                                                                                                    |
|                 | Hal 1D<br>1 013887221                                                                                                    | E PORTE                                                                                                    | 1.1                                                                                                    |                                                                                                    |                                                                                                    |
|                 | He 1D<br>1 013357221<br>2 0455335                                                                                                    | 1 P.34279                                                                                                    | F 8<br>F 8                                                                                                    | 28,954,399<br>28,953,393<br>28,953,395                                                                                                    | +8.840                                                                                                    |
|                 | He         ID           1         0.12887221           2         #AL49352           3         #AL49352           4         17.2002082                                                                                                    |                                                                                                    | * 5<br>* 5<br>* 5                                                                                                    | 28,953,293<br>28,953,396<br>28,955,396                                                                                                    | +84.840<br>+84.840<br>+84.840                                                                                                    |
|                 | Her         ID           1         RAIREZZE'           2         RAIREZZE'           3         RAIREZZE'           4         IZZECHE           9         GZZCOHE           9         GZZCOHE                                                                                                    |                                                                                                    | F 5<br>F 5<br>F 5<br>F 5                                                                                                    | 24,983,393<br>29,983,396<br>29,983,396<br>29,983,396                                                                                                    | 48.840<br>48.840<br>48.840<br>48.845                                                                                                    |
|                 | No.         ID           1         643852221           2         6484855           3         88400044           4         17200162           5         101.4225           6         101.4225           7         28102040                                                                                                    |                                                                                                    | F 5<br>F 5<br>F 5<br>F 5<br>F 5<br>F 5                                                                                                    | 24,953,293<br>24,953,296<br>24,953,296<br>24,953,296<br>24,953,296                                                                                                    | 48.880<br>48.880<br>48.840<br>48.840<br>48.870<br>48.870                                                                                                    |
|                 | No.         ID           1         RU3882221           2         ALENXX           3         BL200000           4         I22000000           5         ML2020000           6         ML2020000           7         SIL020000           8         SIL020000           9         SU2020000                                                                                                    | Pitche           L         Pitche           L         Pitche           LI         Pitche           LI         Pitche           LI         Pitche           LI         Pitche           LI         Pitche           LI         Pitche           LI         Pitche           LI         Pitche                                                                                                    | F         B           F         B           F         S           F         S                                                                                                    | 24,903,293<br>24,903,296<br>24,903,296<br>24,903,296<br>24,903,296<br>24,955,296<br>24,955,296                                                                                                    | 48.84<br>48.840<br>48.840<br>48.840<br>48.870<br>48.870<br>48.810                                                                                                    |
|                 | No.         ID           1         643852221           2         6484855           3         88400044           4         17200162           5         101.4225           6         101.4225           7         28102040                                                                                                    | #1508           4         68           4         68           12         6368           13         6368           14         6368           15         6368           16         6368           17         6368           18         6368           19         6368           10         6368           12         6368           13         6368           14         6368           15         6368           16         6468           17         6368           18         6368           19         6368           10         6368           10         6368           10         6368           10         6368           10         6368           10         6368           10         6368           10         6368           10         6368           10         6368           10         6368           10         6368           10         6368           10         6368     <                                                                                                    | F         B           F         B           F         B           F         B           F         B           F         B           F         B           F         B           F         B           F         B           F         B           F         B           F         B           F         S           F         S           F         S           F         S                                                                                                    | 24,903,293<br>24,903,296<br>24,903,296<br>24,903,296<br>24,903,296<br>24,955,296<br>24,955,296                                                                                                    | 48.840<br>48.840<br>48.840<br>48.849<br>48.870<br>48.870<br>48.800<br>48.800<br>48.840                                                                                                    |
|                 | No.         1D           1         ALABRATATI           2         ALABRATATI           3         BELADIONE           4         12.200000000000000000000000000000000000                                                                                                    | Pitche           Li         Pitche           Li         Pitche           Li         Pitche           Li         Pitche           Li         Pitche           Li         Pitche           Li         Pitche           Li         Pitche           Li         Pitche           Li         Pitche           Li         Pitche           Li         Pitche           Li         Ob           Li         Ob           Li         Ob                                                                                                    | F     B       F     B       F     B       F     B       F     B       F     B       F     B       F     B       F     B       F     B       F     B       F     B       F     B       F     B       F     S                                                                                                    | 24, 983, 393<br>29, 983, 396<br>29, 983, 396<br>29, 983, 396<br>29, 985, 396<br>29, 985, 396<br>29, 985, 396<br>29, 985, 397<br>29, 985, 397<br>29, 985, 490                                                                                                    | 48.840<br>48.840<br>48.840<br>48.845<br>48.870<br>48.870<br>48.870<br>48.800<br>48.800<br>80.865<br>70.865                                                                                                    |
|                 | Hot         ID           1         ALLERIZZY           2         ALLERIZZY           3         ALLERIZZY           4         IZZODINE           4         IZZODINE           5         INLIZZY           6         INLIZZY           7         IZLIZZY           8         INLIZZY           9         GZZZYCH           9         GZZZY           10         BLEZZY           10         BLEZZY           12         BLEZZY                                                                                                    | Eliteration         Control           Literation         Control           Literation         Control           Control         Control           Control         Control           Control         Control           Control         Control           Control         Control           Control         Control           Control         Control           Control         Control           Control         Control           Contrelitetttt         C | F 8<br>F 8<br>F 8<br>F 8<br>F 8<br>F 8<br>F 8<br>F 8<br>F 9<br>F 9<br>F 9<br>F 9<br>F 9<br>F 9                                                                                                    | 24, 983, 283<br>24, 983, 284<br>24, 983, 284<br>24, 983, 284<br>24, 983, 284<br>24, 983, 284<br>29, 983, 284<br>29, 983, 285<br>29, 983, 297<br>28, 983, 297<br>28, 983, 297<br>28, 983, 297<br>28, 983, 297<br>28, 983, 297<br>28, 983, 297<br>28, 983, 297<br>29, 983, 297<br>29, 983, 297<br>20, 983, 297<br>20, 983, 297<br>20, 983, 297<br>20, 993, 297<br>20, 993, 207<br>20, 993, 207<br>20, 993, 207<br>20, 207<br>20, 20 | 148.840<br>448.840<br>448.840<br>448.840<br>448.870<br>448.800<br>448.840<br>448.840<br>448.840<br>448.840<br>448.840                                                                                                    |
|                 | No.         1D           1         ALABRATATI           2         ALABRATATI           3         BELADIONE           4         12.200000000000000000000000000000000000                                                                                                    | 4         43.000           4         43.000           4         43.000           4         43.000           4         43.000           4         43.000           5         41.000           5         41.000           5         41.000           5         41.000           5         41.000           6         40.000           6         40.000           6         40.000           6         40.000                                                                                                    | P         8           P         8           P         5                                                                                                    | 24, 963, 243<br>24, 963, 244<br>24, 963, 244<br>24, 963, 244<br>24, 963, 244<br>24, 963, 244<br>24, 963, 245<br>24, 953, 245<br>25, 953, 457<br>25, 953, 417                                                                                                    | 48.840<br>48.840<br>48.845<br>48.845<br>48.870<br>48.870<br>48.800<br>48.8000<br>48.8000<br>48.8000<br>48.8000<br>48.8000<br>48.8000<br>48.8000<br>48.8000<br>48.8000<br>48.80000<br>48.80000<br>48.80000<br>48.800000<br>48.800000000000000000000000000000000000                                                                                                    |
|                 | Ho         ID           1         ALIARIZZE'S           2         ALIARIZZE'S           3         ALIARIZZE'S           4         12300000           4         12300000           6         ISLICESS           7         20102000           8         67288388           9         67288388           9         67288388           9         67288388           9         67288388           9         653242           10         8638242           12         8688236           14         8638236           15         6638362                                                                                                    | Image         Pack           A         Ga           A         Ga           B         Pack           B         Pack           Pack         Pack  <                                                                                                    | F         8           F         8           F         5           F         5                                                                                                    | 24, 963, 243<br>24, 963, 244<br>24, 963, 244<br>24, 963, 244<br>24, 963, 244<br>24, 963, 244<br>29, 953, 245<br>29, 953, 245<br>29, 953, 245<br>29, 953, 450<br>29, 953, 417<br>29, 953, 417                                                                                                    | ***                                                                                                    |
|                 | No.         1D           1         632882287           2         684.000M           4         12200082           9         6300047           9         6300047           9         6300047           9         6318838           9         6318838           9         6318838           10         868324           10         868324           12         868324           14         868272                                                                                                    | III         Plotte           A         GB           A         GB           A         GB           A         GB           A         Plotte           D         Plotte           D         Plotte           B         Plotte           B         Plotte           B         Plotte           B         Plotte           B         Plotte           B         Plotte           B         Plotte           B         OB           B         OB           B         OB           B         OB           B         OB           B         Plotte           B         Plotte           B         Plotte           B         Plotte           B         Plotte           B         Plotte           B         Plotte           B         Plotte           B         Plotte           B         Plotte           B         Plotte           B         Plotte                                                                                                    | F         8           F         8           F         8 | 24, 963, 243<br>24, 963, 244<br>24, 963, 244<br>24, 963, 244<br>24, 963, 244<br>24, 963, 244<br>29, 953, 245<br>29, 953, 245<br>29, 953, 245<br>29, 953, 450<br>29, 953, 417<br>29, 953, 417                                                                                                    | 148.840<br>488.840<br>488.840<br>488.840<br>488.870<br>488.870<br>488.870<br>488.870<br>488.870<br>488.870<br>488.875<br>488.875<br>488.875<br>488.875<br>488.875                                                                                                    |

A part of the page

#### TU Summary

TU ID: 73859

#### Genomic Position

| F/R | Chr. | Start      | End     | CAGE<br>Tags | CTSS≲ | TCs | Locus<br>Link ID | Link              |
|-----|------|------------|---------|--------------|-------|-----|------------------|-------------------|
| F   | 5    | 29,953,410 | +55,871 | 402          | 80    | 22  | <u>18197</u>     | GENOMIC<br>VIEWER |

#### GO ID / GO name

Biological Process
O GO:0006412 / protein biosynthesis

#### Cellular Component

- O <u>GO:0005622</u> / intracellular
- 0 <u>GO:0005739</u> / mitochondrion
- 0 <u>GO:0005840</u> / ribosome

#### **Molecular Function**

- O <u>GO:0003735</u> / structural constituent of ribosome
- Gene Symbol
  - O MrpI33
- Gene Description
  - O mitochondrial ribosomal protein L33
     O MITOCHONDRIAL RIBOSOMAL PROTEIN L33. [Source:RefSeq;Acc:NM\_025796]

#### [Genomic Position]

| 100.00 |                  |                                                           |  |  |  |
|--------|------------------|-----------------------------------------------------------|--|--|--|
| No     | Column           | Explanation                                               |  |  |  |
| 1      | TUID             | TUID                                                      |  |  |  |
| 2      | F/R              | Strand (F: Forward / R: Reverse)                          |  |  |  |
| 3      | Chr.             | Chromosome number                                         |  |  |  |
| 4      | Start            | Start Position                                            |  |  |  |
| 5      | End              | The relative position from Start Position of End Position |  |  |  |
| 6      | CAGE Tags        | Number of CAGE Tag                                        |  |  |  |
| 7      | CTSSs            | Number of CTSS                                            |  |  |  |
| 8      | TCs              | Number of TC                                              |  |  |  |
| 9      | Locus Link ID    | Locus Link ID. Go to external site                        |  |  |  |
| 10     | Link             | Go to 4 Genomic Elements Viewer                           |  |  |  |
| 11     | GO ID / GO Name  | GO ID / GO Name for every category. Go to external site   |  |  |  |
| 12     | Gene Symbol      | Gene Symbol                                               |  |  |  |
| 13     | Gene Description | Gene Description                                          |  |  |  |

| Neig | Neighbor TU s     |               |              |               |  |  |
|------|-------------------|---------------|--------------|---------------|--|--|
|      | GENOMIC<br>VIEWER | Prev          | Overlap      | Next          |  |  |
|      | $\rightarrow$     | <u>130561</u> |              | <u>73479</u>  |  |  |
|      |                   |               |              |               |  |  |
|      | <i>←</i>          | <u>115151</u> | <u>12475</u> | <u>113764</u> |  |  |

#### [Neighbor TUs]

| No | Column                       | Explanation                                                     |
|----|------------------------------|-----------------------------------------------------------------|
| 1  | GENOMIC VIEWER               | Go to 4 Genomic Elements Viewer                                 |
| 2  | The line of a rightward      | Neighbor TU ID (Forward). Go to 3.11 TU Summary                 |
|    | arrow                        |                                                                 |
| 3  | The arrow of middle          | The arrow is displayed according to direction of the target TU. |
| 4  | The line of a leftward arrow | Neighbor TU ID (Reverse). Go to 3.11 TU Summary                 |

| -   | tion Type [Tags | TIMAT                    |                      |       |      |                                                                                                    |
|-----|-----------------|--------------------------|----------------------|-------|------|----------------------------------------------------------------------------------------------------|
| 80  | ŦC ID           | Reprosetation<br>Austion | Relative<br>Postfate | C768+ | Слод | PF FIREWORDS 20 GARTING MITIGALI<br>Marga 27,2001240 DDILLATT<br>LOPED SALES JANGUILLATT<br>LOPED SALES JANGUILLATT<br>LOPED SALES JANGUILLATT<br>LOPED SALES JANGUILLATT 100000000000000000000000000000000000 |
| 1   | 105701000385    | 29,936.062               | -17.348              | 1.2   | - 2  |                                                                                                    |
| 2   | TENFELCECHER    | 29,936,329               | -17,271              | - 1   | 1    |                                                                                                    |
| 2   | TOSFOSCOCHO4    | 29,936,340               | -17.078              | 1     | 1    |                                                                                                    |
|     | THREELCOCK10    | 29,938,433               | -14,997              | 1     | 1    |                                                                                                    |
| 5   | T05F01C00C49    | 29,940,905               | -12,505              | 1     | 1    | AN AD REAL PROPERTY AND ADDRESS                                                                                                    |
| 6   | TUBFULCHECAP    | 29,948,867               | -8,453               | 1     | 1    |                                                                                                    |
| 7   | TUSE01C90075    | 29,953,297               | -13                  | 48    | 154  |                                                                                                    |
| 8   | TERRELEPORAS    | 29,983.887               | +177                 | 1     | 1    |                                                                                                    |
| 9   | 705F01C90671    | 29,952,649               | +239                 | 3     | . 1  |                                                                                                    |
| 3.0 | TESPOLCHOFIA    | 29,980.004               | +424                 | 1     | . 1  |                                                                                                    |
| 53  | 205503494503    | 29,955,322               | +5,923               | 1     | 1    |                                                                                                    |
| 12  | T05F01C915FE    | 29,955,502               | +2.472               | 1     | 1    |                                                                                                    |

#### [TC List]

| [TC Li | st]                     |                                                                                                    |  |  |  |  |  |
|--------|-------------------------|----------------------------------------------------------------------------------------------------|--|--|--|--|--|
| No     | Column                  | Explanation                                                                                                    |  |  |  |  |  |
| 1      | Expression Type         | By clicking Tags / TPM, Each Library Expression Type changes                                                                                                    |  |  |  |  |  |
| 2      | No                      | Consecutive numbers                                                                                                    |  |  |  |  |  |
| 3      | TC ID                   | TC ID. Go to 3.9 TC Summary                                                                                                    |  |  |  |  |  |
|        |                         | By clicking the column name, The list is sorted by the TC ID                                                                                                    |  |  |  |  |  |
| 4      | Representative Position | Representative Position                                                                                                    |  |  |  |  |  |
|        |                         | By clicking the column name, The list is sorted by the Representative Position                                                                                                    |  |  |  |  |  |
| 5      | Relative Position       | The relative position from Represent Position                                                                                                    |  |  |  |  |  |
| 6      | CAGE Tags               | Number of CAGE Tag                                                                                                    |  |  |  |  |  |
|        | -                       | By clicking the column name, The list is sorted by the number of CAGE Tag                                                                                                    |  |  |  |  |  |
| 7      | CTSSs                   | Number of CTSS                                                                                                    |  |  |  |  |  |
|        |                         | By clicking the column name, The list is sorted by the number of CTSS                                                                                                    |  |  |  |  |  |
| 8      | Library Expression      | The number of Library expression for every Library is displayed by the color image.                                                                                                    |  |  |  |  |  |
|        |                         | Detailed information is displayed by hovering your mouse pointer                                                                                                    |  |  |  |  |  |
| 9      | All Library >>          | All Library Expression is displayed by clicking. If it is clicked again, the display of                                                                                                    |  |  |  |  |  |
|        |                         | Library Expression will Top 10.                                                                                                    |  |  |  |  |  |
|        |                         | All Library (85) 22                                                                                                    |  |  |  |  |  |
|        |                         |                                                                                                    |  |  |  |  |  |
|        |                         | TI TI TI TI TI TI TI TI TI TI TI TI TI T                                                                                                    |  |  |  |  |  |
|        |                         |                                                                                                    |  |  |  |  |  |
|        |                         |                                                                                                    |  |  |  |  |  |
|        |                         | 401000<br>401000<br>40000<br>40000<br>400000<br>400000<br>400000<br>400000<br>400000<br>400000<br>400000<br>400000<br>400000<br>400000<br>400000<br>400000<br>40000000<br>4000000<br>4000000<br>4000000<br>400000<br>400000<br>400000<br>40000 |  |  |  |  |  |
|        |                         |                                                                                                    |  |  |  |  |  |
|        |                         | A Provide Contract of the contract of the cont                                                                                                    |  |  |  |  |  |
|        |                         | 2020 000 000 000 000 000 000 000 000 00                                                                                                    |  |  |  |  |  |
|        |                         |                                                                                                    |  |  |  |  |  |
|        |                         | P2557 dd 1577 http://www.commons.com/commons/commons/commo                                                                                                    |  |  |  |  |  |
|        |                         | 1.15 Percenter de la serie de la serie de                                                                                                    |  |  |  |  |  |
|        |                         |                                                                                                    |  |  |  |  |  |
|        |                         | T where a second second                                                                                                    |  |  |  |  |  |
|        |                         | E CO COODS WWDS O E COWDING SO                                                                                                    |  |  |  |  |  |
|        |                         |                                                                                                    |  |  |  |  |  |
| 10     | Expression Color        | Expression Color's range                                                                                                    |  |  |  |  |  |
| 10     |                         | Lyhession Color Stange                                                                                                    |  |  |  |  |  |

| _                      |                   |           |     |      |            |         |  |
|------------------------|-------------------|-----------|-----|------|------------|---------|--|
| Results 1-10 about 10. |                   |           |     |      |            |         |  |
| No                     | ID                | ID Type   | F/R | Chr. | Start      | End     |  |
| 1                      | E430019A11        | RIKEN     | F   | 11   | 31,898,784 | +58,773 |  |
| 2                      | ENSMUST0000002053 | ENSEMBL   | F   | 11   | 31,898,785 | +58,772 |  |
| 3                      | <u>U17259</u>     | GB        | F   | 11   | 31,898,816 | +58,743 |  |
| 4                      | <u>NM 008741</u>  | REFSEQ    | F   | 11   | 31,898,816 | +58,743 |  |
| 5                      | <u>3010082M05</u> | RIKEN     | F   | 11   | 31,898,819 | +381    |  |
| 6                      | <u>C530023J09</u> | RIKEN     | F   | 11   | 31,898,819 | +32,932 |  |
| 7                      | 0710008E18        | RIKEN     | F   | 11   | 31,898,819 | +58,738 |  |
| 8                      | BC018224          | GB        | F   | 11   | 31,898,844 | +58,715 |  |
| 9                      | A630002018        | RIKEN     | F   | 11   | 31,898,858 | +32,913 |  |
| 10                     | 2610027C14        | RIKEN     | F   | 11   | 31,900,093 | +57,468 |  |
| 10                     | 101002/014        | I VEINEIT | . · |      | 52,750,070 | .07,400 |  |

#### Rattus norvegicus : Locus Link ID <u>363557</u>

#### [mRNA Information]

| No | Column              | Explanation                                                                        |
|----|---------------------|------------------------------------------------------------------------------------|
| 1  | Representative mRNA | Representative mRNA's Gene ID. A line is colored if there is the ID same in a list |
| 2  | No                  | Consecutive numbers                                                                |
| 3  | ID                  | mRNA's Public ID (Accession Number). Go to external site                           |
| 4  | ID Туре             | mRNA's Public DB                                                                   |
| 5  | F/R                 | Strand (F: Forward / R: Reverse)                                                   |
| 6  | Chr.                | Chromosome number                                                                  |
| 7  | Start               | Start Position                                                                     |
| 8  | End                 | The relative position from Start Position of End Position                          |

#### [Ortholog List]

| No | Column        | Explanation                        |
|----|---------------|------------------------------------|
| 1  | Organism Type | Organism Type                      |
| 2  | Locus Link ID | Locus Link ID. Go to external site |

## 4. Genomic Elements Viewer

Genomic Elements Viewer of this system is explained below.

| ouse                                                                                                    | (mm4) genomic ele                                                                                                    | ments                                                                                                    |                             |                                                                                                    |                                                                                                    |                 |                |                                   |                  |
|----------------------------------------------------------------------------------------------------|----------------------------------------------------------------------------------------------------|----------------------------------------------------------------------------------------------------|-----------------------------|----------------------------------------------------------------------------------------------------|----------------------------------------------------------------------------------------------------|-----------------|----------------|-----------------------------------|------------------|
| lowing                                                                                                    | 1.052 kbp from chr19, po                                                                                                    | sitions 55                                                                                                    | ,005,028 1                  | o 55,00                                                                                                    | 6,079                                                                                                    |                 |                |                                   |                  |
|                                                                                                    | earch using a sequence name, gone nam                                                                                                    |                                                                                                    | er landmark. Ti             | e wildcard c                                                                                                    | haracter* i                                                                                                    | is allowed. To  | center on a lo | cation, click th                  | e folor. Use thi |
|                                                                                                    | tons to charge magnification and position<br>1, chr2, chr3, chr4, chr5, chr6, chr7, chr0                                                                                                    |                                                                                                    | hill, chil2, ch             | 13, chr14, c                                                                                                    | hr15, chr16                                                                                                    | s, chrift, chri | 5, chi19, chiX | chv4 3006979                      | 301 1978         |
| is hanned                                                                                                    | [Hide instructions] (Beokmark this vie                                                                                                    | w] fLink to an                                                                                                   | image of this               | riew] (Publi                                                                                                    | ication qu                                                                                                    | ality image]    | [Help]         |                                   |                  |
| dmark or i                                                                                                    |                                                                                                    | - Cate                                                                                                    |                             |                                                                                                    |                                                                                                    | Il Zoomt        |                |                                   |                  |
| TA Tracks                                                                                                    | and the second second se | Efkp                                                                                                    |                             |                                                                                                    |                                                                                                    | Show            | 852 kbp •      | 1.0.00                            |                  |
|                                                                                                    | Desrvise of chr13                                                                                                    |                                                                                                    |                             |                                                                                                    |                                                                                                    |                 |                |                                   |                  |
|                                                                                                    |                                                                                                    | and the second second second second second second second second second second second second second second second |                             |                                                                                                    |                                                                                                    |                 |                |                                   |                  |
|                                                                                                    | \$5005.1k \$5005.3k \$5005.3k                                                                                                    |                                                                                                    | 55905,5k                    | 95003.A                                                                                                    | 55005.7k                                                                                                    | 55005.84        | 950x8.94       | \$5006k                           |                  |
|                                                                                                    | 10,Transcription start site (Dasi                                                                                                    | 1330                                                                                                    | 1.7                         | 4 4                                                                                                    | 1000                                                                                                    | ++ 7            |                | 3, 4, 3, 37, 4, 5, 5, 5           |                  |
|                                                                                                    | 10.Transcription start site (RDCE                                                                                                    | H-TSS)                                                                                                    |                             |                                                                                                    | +                                                                                                    |                 |                |                                   |                  |
|                                                                                                    | 18, Transcription start site (Libr                                                                                                    | ary 155)                                                                                                    |                             | +                                                                                                    | . 2                                                                                                    | 1.1             |                | \$ \$**                           |                  |
|                                                                                                    |                                                                                                    |                                                                                                    |                             |                                                                                                    |                                                                                                    |                 |                | 1                                 |                  |
|                                                                                                    |                                                                                                    |                                                                                                    |                             |                                                                                                    |                                                                                                    |                 |                |                                   |                  |
|                                                                                                    | 18.Core promoter region (Bucher)                                                                                                    |                                                                                                    |                             |                                                                                                    |                                                                                                    |                 |                | 10                                |                  |
|                                                                                                    | 18,Core promoter region (EPO68)                                                                                                    |                                                                                                    |                             |                                                                                                    |                                                                                                    |                 |                |                                   |                  |
|                                                                                                    | 20,Transcripts                                                                                                    |                                                                                                    | _                           |                                                                                                    | -                                                                                                    | _               |                |                                   |                  |
|                                                                                                    |                                                                                                    |                                                                                                    |                             |                                                                                                    |                                                                                                    | -               |                | -                                 |                  |
|                                                                                                    | 28,615                                                                                                    |                                                                                                    |                             |                                                                                                    |                                                                                                    |                 |                |                                   |                  |
|                                                                                                    | 20,CTSS of random primed CRGE                                                                                                    |                                                                                                    |                             |                                                                                                    |                                                                                                    |                 |                | +                                 |                  |
|                                                                                                    | 21.KINEN imprinted transcripts                                                                                                    |                                                                                                    |                             |                                                                                                    | 11 **                                                                                                    |                 |                |                                   |                  |
|                                                                                                    | 21.Transcription Factors                                                                                                    |                                                                                                    |                             |                                                                                                    |                                                                                                    |                 |                |                                   |                  |
|                                                                                                    |                                                                                                    |                                                                                                    |                             |                                                                                                    |                                                                                                    |                 |                |                                   |                  |
|                                                                                                    | 21,EssEMBL transcripts (coloring                                                                                                    | of CBS)                                                                                                    | -                           |                                                                                                    |                                                                                                    |                 |                |                                   |                  |
|                                                                                                    | 22. HIKEN S'EST                                                                                                    |                                                                                                    |                             |                                                                                                    |                                                                                                    |                 |                |                                   |                  |
|                                                                                                    | - Alternative                                                                                                    | 1                                                                                                    |                             |                                                                                                    |                                                                                                    | -               |                | -                                 |                  |
|                                                                                                    | 23,Gene prediction                                                                                                    |                                                                                                    | -                           |                                                                                                    | 0.00                                                                                                    |                 |                | _                                 |                  |
|                                                                                                    | 30.Cp6 island                                                                                                    |                                                                                                    |                             |                                                                                                    |                                                                                                    |                 |                |                                   |                  |
|                                                                                                    | perOpE:17.3 perEl:50.4                                                                                                    |                                                                                                    |                             |                                                                                                    |                                                                                                    |                 |                |                                   | -                |
|                                                                                                    | Here forten                                                                                                    |                                                                                                    |                             |                                                                                                    |                                                                                                    |                 |                |                                   |                  |
|                                                                                                    | 30. Simple repeat                                                                                                    |                                                                                                    |                             |                                                                                                    |                                                                                                    |                 |                |                                   |                  |
|                                                                                                    | H.Gap                                                                                                    |                                                                                                    |                             |                                                                                                    |                                                                                                    |                 |                |                                   |                  |
|                                                                                                    | 40,Syntany with Manan Counterplici                                                                                                    | 63                                                                                                    |                             |                                                                                                    |                                                                                                    |                 |                |                                   |                  |
|                                                                                                    | chri0<br>40.Syntemy with Nat (syntemyEn3)                                                                                                    |                                                                                                    |                             |                                                                                                    |                                                                                                    |                 |                |                                   |                  |
|                                                                                                    | thei                                                                                                    |                                                                                                    |                             |                                                                                                    |                                                                                                    |                 |                |                                   |                  |
| a Seurce                                                                                                    | esonic elements .                                                                                                    | Dumps, Se                                                                                                    | arches and oth              | and the owner of the owner of the owner of the owner of the owner of the owner of the owner owner |                                                                                                    | ontiquee.       | 60             |                                   |                  |
|                                                                                                    | cks (Hide) 🗭 10 Care promoter region (E                                                                                                    |                                                                                                    | F 20. Transc                | -                                                                                                    |                                                                                                    | Point of C      | P 30.60 Pa     |                                   |                  |
|                                                                                                    | nal backa P 10 Care promoter region (E                                                                                                    |                                                                                                    | P 21.EnsEM                  |                                                                                                    | ta (calorina                                                                                                    | of CDE          | T 30 Repeat    |                                   |                  |
|                                                                                                    | Associated IT 10. Care promoter region (F                                                                                                    | Pattern)                                                                                                    | P 21 RIVEN                  | imprinted tra                                                                                                    | enscripts                                                                                                    | S - 28          | 7 30.Simple    | repeat                            |                  |
|                                                                                                    | 10 Transcription start site                                                                                                    |                                                                                                    | F 21 Transc                 |                                                                                                    | a sector                                                                                                    |                 |                | ved Flegran (ast                  |                  |
|                                                                                                    | 10 Transcription start site<br>7 10 Transcription start site                                                                                                    |                                                                                                    | P 22.RMEN                   |                                                                                                    |                                                                                                    |                 |                | y with Human (<br>y with Rat (syn |                  |
|                                                                                                    | 20 CTSS of random primer                                                                                                    |                                                                                                    | P 30.CpG is                 |                                                                                                    |                                                                                                    |                 |                | S mert cont daßte                 | and the first    |
|                                                                                                    | ₩ 20 OIS                                                                                                    | 10000                                                                                                    | ₩ 30.Gap                    | 94                                                                                                    |                                                                                                    |                 |                |                                   |                  |
|                                                                                                    |                                                                                                    |                                                                                                    | and the second distances of | ve check of                                                                                                    | and a second second sec |                 |                |                                   |                  |
| ige Width                                                                                                    |                                                                                                    | position<br>Betwees CBr                                                                                          |                             | ack Name 1                                                                                                    |                                                                                                    |                 | Set T          | ack Options.                      | Update Iwa       |
|                                                                                                    |                                                                                                    | Detwees 6                                                                                                    | meats o                     | Alphabetic                                                                                                    | Value                                                                                                    | 0               |                |                                   | Contractores and |
|                                                                                                    | we amotations: [Help]                                                                                                    | -                                                                                                    |                             |                                                                                                    |                                                                                                    |                 |                |                                   |                  |
| 0                                                                                                    | plead a file                                                                                                    | Brow                                                                                                    | un Uploa                    | d New                                                                                                    |                                                                                                    |                 |                |                                   |                  |
| And in case of the local division of the local division of the loc | nnotations: (Help)                                                                                                    |                                                                                                    | 1000                        |                                                                                                    |                                                                                                    |                 |                |                                   |                  |
| d remote a                                                                                                    |                                                                                                    | sote Annotatio                                                                                                   |                             |                                                                                                    |                                                                                                    |                 |                |                                   |                  |

#### [Genomic Elements Viewer]

| No | Data                     | Description                                                                                                    |
|----|--------------------------|----------------------------------------------------------------------------------------------------|
| 1  | Transcription start site | Transcriptional Start Sites, used in CAGE system.                                                                                        |
| 2  | Core promoter region     | Core promoter regions including TATA box, CCAAT box, GC box, and initiator.                                                              |
|    | (Bucher)                 | They are computed by RIKEN based on Bucher's matrix Reference: P. Bucher,                                                                |
|    |                          | J.Mol.Biol, 212, 563-578(1990).                                                                                                    |
| 3  | Core promoter region     | Core promoter regions, TATA box. They are computed by RIKEN based on EPD                                                                 |
|    | (EPD68)                  | Release 68.                                                                                                    |
| 4  | Core promoter region     | Core promoter regions, including BRE, TATA box, Inr, DPE, and PSE.                                                                       |
|    | (Pattern)                | Reference: S.T.Smale and J.T.Kadonaga, Annu.Rev.Biochem., 72:449-79(2003)                                                                |
| 5  | Transcripts              | RIKEN and public transcripts (mRNA)                                                                                                    |
| 6  | GIS                      | GIS ditag (http://t2g.bii.a-star.edu.sg/riken/)                                                                                          |
| 7  | CTSS of random           | CTSS of random primed CAGE tags                                                                                                    |
|    | primed CAGE              |                                                                                                    |
| 8  | RIKEN imprinted          | RIKEN clones listed in EICOdb, http://fantom2.gsc.riken.jp/EICODB/.                                                                      |
|    | transcripts              |                                                                                                    |
| 9  | Transcription factors    | Transcripts classified as transcription factors by RIKEN manual curation.                                                                |
| 10 | EnsEMBL transcripts      | EnsEMBL transcripts, downloaded from                                                                                                    |
|    | (coloring of CDS)        | ftp://ftp.ensembl.org/pub/mouse-19.30/data/mysql/                                                                                        |
|    |                          | mus_musculus_lite_19_30/transcript.txt.table.gz                                                                                          |
| 11 | RIKEN 5'EST              | RIKEN 5'-est                                                                                                    |
| 12 | Gene prediction          | Predicted transcripts by genscan, geneid, twinscan. See UCSC description for                                                             |
| 13 | CnC island               | genscan, geneid, twinscan.                                                                                                    |
| 13 | CpG island<br>GC Percent | CpG island, downloaded from UCSC. See UCSC description for detail.<br>GC percent, downloaded from UCSC. See UCSC description for detail. |
| 14 | Repeat region            | Repeat region detected by RepeatMasker. See UCSC description for detail.                                                                 |
| 16 | Simple repeat            | Repeat region detected by Tandem repeats finder(TRF). See UCSC description for                                                           |
| 10 | Simple repeat            | detail.                                                                                                    |
| 17 | Gap                      | Assemble gap. See UCSC description for detail.                                                                                           |
| 18 | Synteny with Human       | Synteny, downloaded from UCSC annotation track,                                                                                          |
|    | (syntenyHg16)            | http://genome.ucsc.edu/goldenPath/mm4/database/syntenyHg16.txt.gz                                                                        |
| 19 | Synteny with Rat         | Synteny, downloaded from UCSC annotation track,                                                                                          |
|    | (syntenyRn3)             | http://genome.ucsc.edu/goldenPath/mm4/database/syntenyRn3.txt.gz                                                                         |
| 20 | Conserved Region         | Percent identity of whole genome alignment against Human, axtNet.                                                                        |
|    | (axtNet)                 | The alignment is downloaded from UCSC,                                                                                                   |
|    |                          | http://hgdownload.cse.ucsc.edu/goldenPath/mm4/vsHg16/axtNet/.                                                                            |
|    |                          | The percent identity is computed with the following parameters, window length =                                                          |
|    |                          | 50 and interval = 25                                                                                                    |